# UNIVERSIDAD POLITECNICA DE VALENCIA **ESCUELA POLITECNICA SUPERIOR DE GANDIA**

**I.T. Telecomunicación (Sist. de Telecomunicación)** 

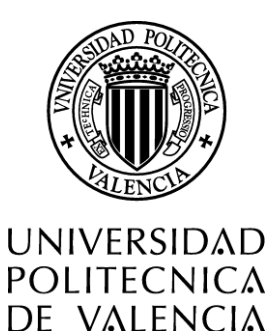

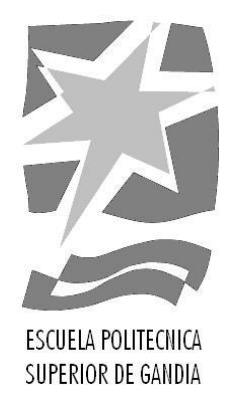

# **"Desarrollo del control de un espectrómetro en el dominio temporal en la banda de los terahercios"**

*TRABAJO FINAL DE CARRERA* 

Autor/es: **Borja Bataller Chova** 

Director/es: **D. Borja Vidal Rodríguez** 

*GANDIA, 2012*

# PRÓLOGO

Esta memoria trata acerca del proceso llevado a cabo para la implementación del control de un sistema de espectroscopia que opera con señales en la banda de los terahercios y que como fin tiene la extracción de parámetros físicos característicos de los materiales como son el índice de refracción y el coeficiente de absorción.

Para ello, primero se introduce en la materia al lector describiendo el rango que ocupa la radiación THz en el espectro electromagnético y los campos en los que se emplean estas señales. También se repasan los principales hitos históricos concernientes con todo aquello relacionado con la espectroscopia de terahercios.

A continuación de lo anterior se exponen las características fundamentales de los dispositivos que componen un sistema espectroscópico: láser, antena fotoconductora o cristal no lineal y los mecanismos desarrollados para la detección de estas señales.

El siguiente paso es comprender qué es la espectroscopia; se explican, además, las diferentes configuraciones que puede adoptar un sistema espectroscópico. Es en este punto donde se aclara el procedimiento del método de extracción empleado con todas sus particularidades.

En la parte final de la memoria se encuentra plasmado por partes el trabajo realizado con el software de programación con el que se ha implementado el control del espectrómetro y se muestra el funcionamiento del programa mediante un ejemplo a modo de demostración.

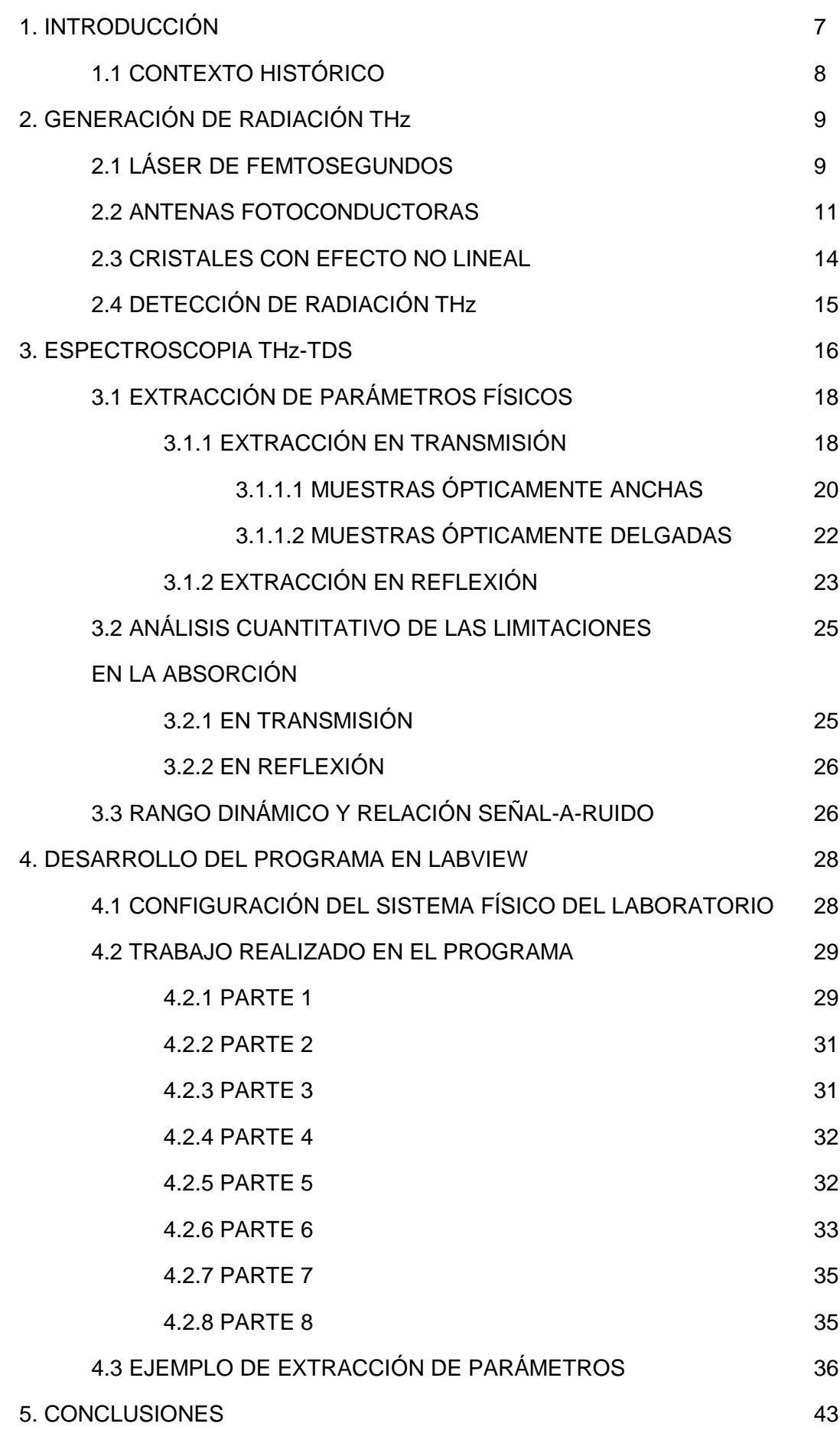

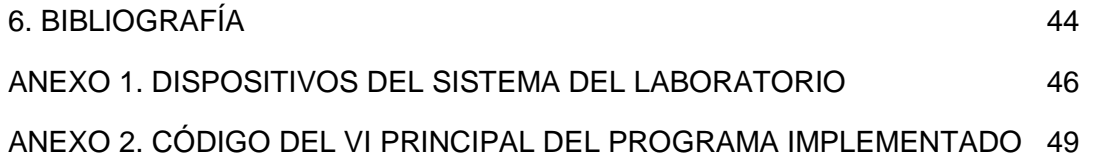

### LISTA DE FIGURAS

Figura 1. Ubicación de la radiación THz en el espectro electromagnético.

Figura 2. Diferentes tipos de láseres de estado sólido.

Figura 3. Cavidad resonadora de un láser de estado sólido mode locked.

Figura 4. Principio de funcionamiento de un láser mediante mode locking con un SAM.

Figura 5. Esquema de un láser de estado sólido de fibra dopada con erbio.

Figura 6. Generación mediante antena fotoconductora.

Figura 7. Diferentes estructuras de los electrodos.

Figura 8. Comparación de los pulsos con diferentes estructuras.

Figura 9. Comportamiento de los rayos en una lente hiper-hermisférica.

Figura 10. Esquema de la generación con antenas fotoconductoras.

Figura 11. Esquema de la generación con cristales no lineales.

Figura 12. Sistema teórico de espectroscopia pulsada en transmisión.

Figura 13. Sistema teórico de espectroscopia continua en transmisión.

Figura 14. Sistema teórico de espectroscopia pulsada con cristales no lineales.

Figura 15. Geometría de los campos incidentes y reflejados.

Figura 16. Ejemplo de pulso de THz enventanado y sus reflexiones con muestra ancha.

Figura 17. Ejemplo del solapamiento de las reflexiones en muestras delgadas.

Figura 18. Intervalo de convergencia.

Figura 19. Obtención de las dos señales de forma simultánea en reflexión.

Figura 20. Absorción máxima de un caso en transmisión en el que la muestra tiene n =  $3 y L = 0,5 mm.$ 

Figura 21. Panel frontal del VI principal perteneciente al programa desarrollado.

Figura 22. Señal de amplitud temporal de la medida de referencia obtenida del lock-in.

Figura 23. Señal de amplitud real de la medida de referencia.

Figura 24. Traza de la fase de la medida de referencia.

Figura 25. Amplitud espectral de la medida de referencia y el rango dinámico.

Figura 26. Señal real de amplitud temporal de la medida con la muestra.

Figura 27. Señal de fase de la medida con la muestra.

Figura 28. Amplitud del espectro de la medida con la muestra.

Figura 29. Comparación de las trazas de referencia y de la muestra.

Figura 30. Comparación de las señales de amplitud espectral de la referencia y de la muestra.

Figura 31. Resultado de la división de los espectros completos.

Figura 32. Índice de refracción obtenido para todas las frecuencias.

- Figura 33. Coeficiente de absorción obtenido para todas las frecuencias.
- Figura 34. Láser de femtosegundos empleado.
- Figura 35. Camino que siguen los pulsos y los dispositivos ópticos empleados.
- Figura 36. Aspecto de la ODL utilizada.
- Figura 37. Amplificador lock-in conectado con el programa desarrollado.
- Figura 38. Código en LabVIEW del VI principal.

### Capítulo 1.

## INTRODUCCIÓN

La radiación en la banda de los terahercios (THz) se encuentra entre la banda de microondas y las frecuencias más bajas de la banda del infrarrojo, conocidas como infrarrojo lejano. El rango frecuencial exacto, sin embargo, no goza de consenso absoluto ni entre los expertos ni entre los autores que han escrito sobre esta materia.

Una de las definiciones, la que se va usar de ahora en adelante en esta memoria, es la que propone que el rango empiece en 0,1 THz y se alargue hasta los 10 THz [1] [Fig.1]. Otros autores fijan esta banda entre los 0,3 THz y los 10 THz [2], 20 THz [3], e incluso los 30 THz [4], adentrándose en el infrarrojo medio, y otros, por el contrario, afirman que se extiende desde los 0,1 THz hasta los 4 THz [5].

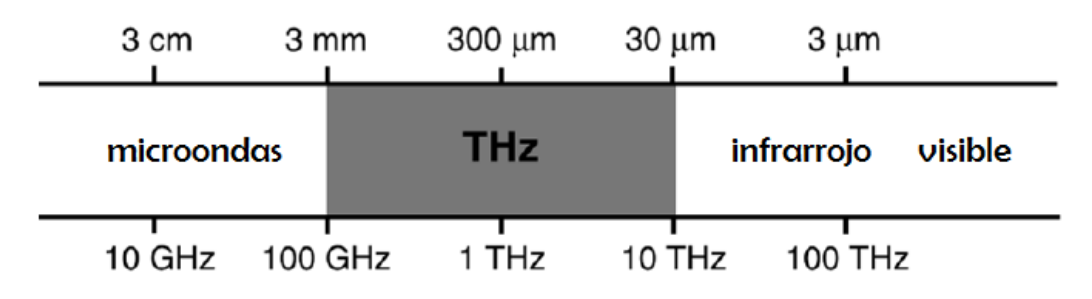

**Fig. 1. Ubicación de la radiación THz en el espectro electromagnético**

En otras unidades este rango se especifica de la siguiente manera:

- Longitud de onda: de 3 mm a 0,03 mm.
- Número de onda: de 3,33 cm $^{-1}$  a 333 cm $^{-1}$ .
- Energía en electronvoltios: de 0,41 meV a 41,36 meV.

Sobre la radiación de THz, a diferencia, de las microondas, el infrarrojo, el visible o los rayos X, existía un gran desconocimiento hasta hace aproximadamente 3 décadas, ya que hasta entonces no se disponía de emisores que pudieran generar señales en esta banda. Sin embargo, el desarrollo de fuentes ópticas pulsadas en el régimen de femtosegundos, así como el de antenas fotoconductoras, fomentó el uso de esta región espectral.

Desde entonces, el avance en el desarrollo de dispositivos que trabajan en este campo no ha hecho más que crecer, y con ello la investigación que ha culminado en importantes mejoras para la identificación de materiales, objetivo fundamental de las técnicas de espectroscopia desarrolladas en torno a esta radiación, como la espectroscopia de THz en el dominio temporal o THz-TDS (THz-Time-Domain Spectroscopy).

Esta técnica permite el reconocimiento de muchas sustancias que presentan huellas de absorción características en esta banda. Además, una mejora significativa respecto a técnicas que habían visto la luz anteriormente, es que en vez de medir sólo la intensidad, permite la medición de la amplitud y de la fase al mismo tiempo sin la necesidad de recurrir a métodos matemáticos que relacionan la parte real de una función con la imaginaria [3].

El reconocimiento de materiales gracias a esta técnica se ha empleado en multitud de aplicaciones en campos tan variados como la química, la medicina, la seguridad, la alimentación o el medio ambiente.

### 1.1 CONTEXTO HISTÓRICO

En la década de los 50 en la banda del infrarrojo lejano ya existía una técnica espectroscópica llamada Fourier Transform Infrared Spectroscopy (FTIR).

Así se llegó a los 80, aunque antes de esta fecha se habían producido algunos avances como, por ejemplo, la generación de radiación THz mediante rectificación óptica de pulsos ópticos cortos [7]. Hasta entonces las limitaciones para la implementación práctica provocadas por los láseres en cuanto a resolución por debajo de los picosegundos desaparecieron, se desarrolló un láser capaz de generar pulsos de mucha menor duración, entre 10 y 100 femtosegundos.

En 1985, Auston y Cheung desarrollaron por primera vez un método de espectroscopia pulsada en el dominio del tiempo en esta banda [7]. Poco a poco empezó a conocerse entre los expertos de la materia y en 1988 se dieron a conocer antenas fotoconductoras capaces de generar y detectar radiación THz entre 0,1 y 2 THz [7].

En 1993, se demostró que a las antenas fotoconductoras también se les podrían inyectar dos láseres a diferente frecuencia, actuando como fotomezcladores que emitan señal continua con una frecuencia producto de la diferencia entre las frecuencias de los láseres [7]. De esa forma, la espectroscopia no sólo estaba orientada a señal pulsada, sino también a continua.

Dos años más tarde, en 1995, Wu y Zhang emplearon en detección el muestreado electro-óptico y Hu y Nuss obtuvieron la primera imagen (imaging THz) por espectroscopia pulsada y acuñaron el término "rayos T" para referirse a la radiación THz [7], mientras que no fue hasta 2001 cuando Kleine-Ostmann *et ál*. lo consiguieron con onda continua [8].

El creciente interés en esta materia desde la década de los 90 ha sido significativo, así lo demuestra el hecho de que de 1995 a 2005 el número de papers relacionados con la espectroscopia de THz se multiplicara por 10.

### Capítulo 2.

# GENERACIÓN DE RADIACIÓN THZ

### 2.1 LÁSER DE FEMTOSEGUNDOS

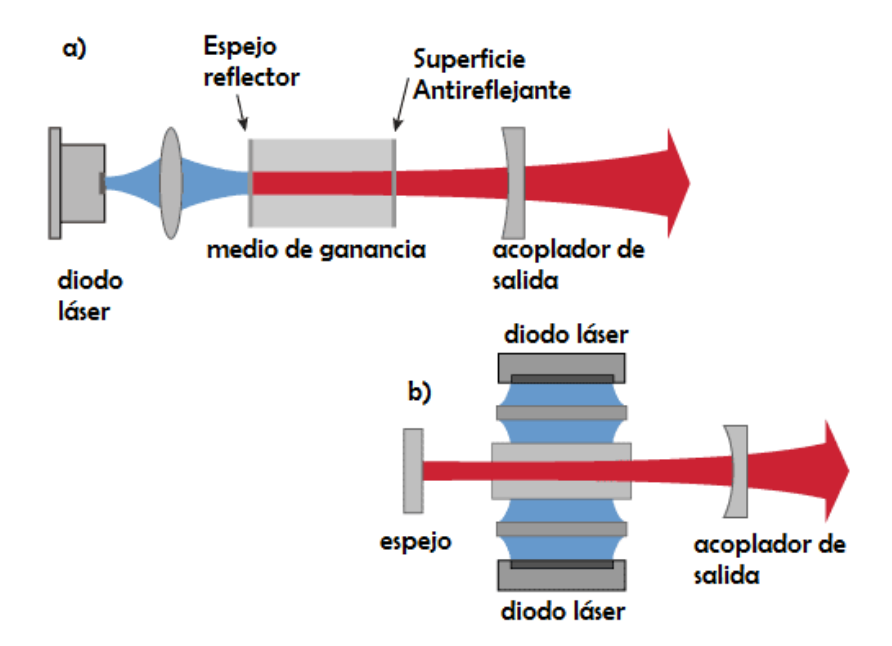

**Fig. 2. Diferentes tipos de láseres de estado sólido: a) láser Fabry-Pérot, b) láser de acoplo vertical**

Los láseres empleados como la fuente a partir de la cual generar radiación de THz son láseres de estado sólido [Fig.2] capaces de originar pulsos de duración del orden de los femosegundos. Se les llama de estado sólido porque el medio de ganancia que amplifica la luz se encuentra en estado sólido, a diferencia de otros láseres en el que el medio se encuentra en estado líquido o gaseoso. El medio de ganancia es un cristal dopado o bien con elementos poco comunes en la Tierra como el erbio (Er), el neodimio (Nd) o el iterbio (Yb), entre otros, o bien con iones de los metales de transición como ocurre en el láser de Ti: $Al_2O_3$  (Ti:sapphire) [9].

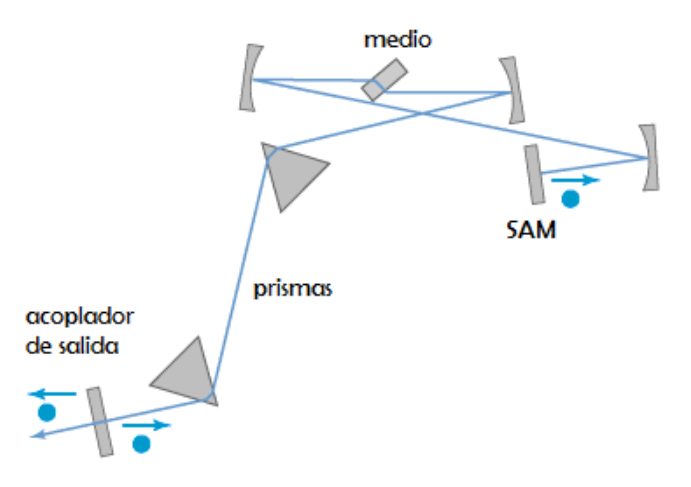

**Fig. 3. Cavidad resonadora de un láser de estado sólido mode locked**

Los pulsos de tan corta duración se obtienen mediante una técnica llamada *mode locking* pasivo, en la que la cavidad resonante contiene, además del medio de ganancia, un elemento pasivo no lineal llamado espejo absorbente saturable (SAM) que es el que forma el pulso que circula por la cavidad, y un par de prismas que compensan la dispersión [Fig.3] [10].

Cada vez que ese pulso impacta en el espejo, este último satura la absorción con lo que durante un espacio corto de tiempo se reducen las pérdidas hasta caer a niveles por debajo de la ganancia. En el resto de tiempo en el que la intensidad de la luz no es lo suficientemente intensa como para saturar el espejo, las pérdidas se situarán por encima de la ganancia [Fig.4] [11].

El espejo atenúa la parte anterior del pulso que circula por la cavidad, aunque también puede atenuar la parte posterior si el espejo se restablece suficientemente rápido, de esta forma la duración del pulso tiende a disminuir.

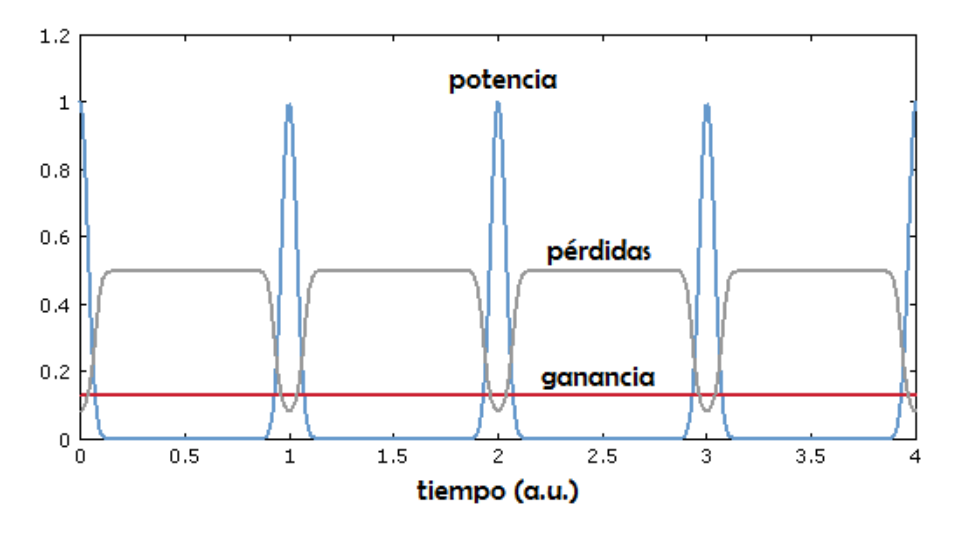

**Fig. 4. Principio de funcionamiento de un láser mediante mode locking con un SAM**

De los láseres de estado sólido empleados se distinguen dos tipos de láser, los láseres bulk (típicamente Ti:sapphire), que están compuestos de componentes de espacio libre, y los láseres de fibra, en los que el medio de ganancia es una fibra

óptica. Para las medidas en el laboratorio se ha empleado un láser de fibra óptica dopada con erbio en forma anillo similar al mostrado en la [Fig.5] [12].

El láser de fibra óptica es más barato y más pequeño lo que hace que sea más apropiado para su integración en sistemas. Sin embargo estos láseres trabajan a longitudes de onda más largas que las que consiguen los láseres Ti:sapphire por lo que es necesario utilizar materiales fotoconductores especiales. Además, la salida viene acoplada a un conector de fibra óptica permitiendo la conexión a otros dispositivos de forma sencilla.

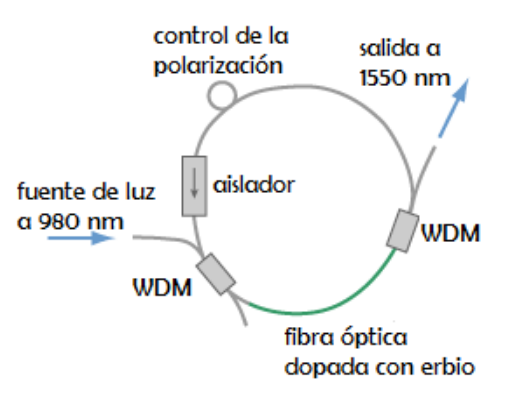

**Fig. 5. Esquema de un láser de estado sólido de fibra dopada con erbio**

#### 2.2 ANTENAS FOTOCONDUCTORAS

Cuando se habla de la emisión de rayos T, se deben distinguir dos grupos, diferenciándose en el modo en el que se genera la radiación en cada uno. En primer lugar aparece el primer método con el que se generó este tipo de señal electromagnética, la aceleración de electrones a través de una antena fotoconductora.

Una antena fotoconductora actúa como un interruptor eléctrico que explota el incremento de conductividad en semiconductores cuando son expuestos a luz [6].

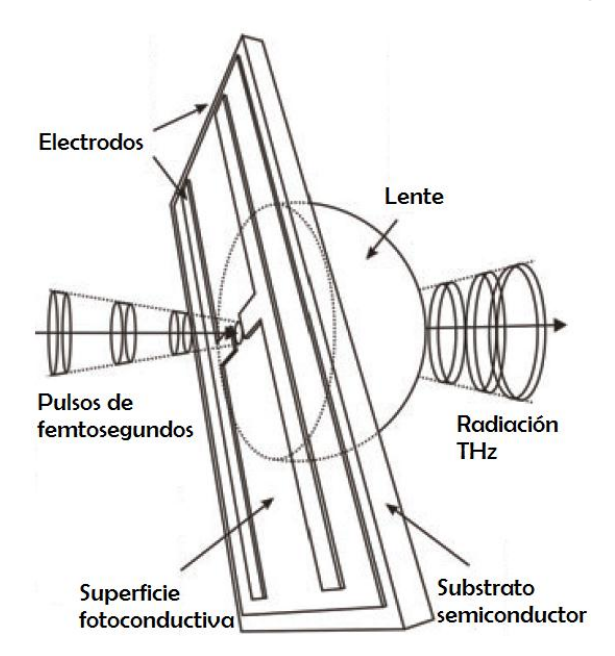

**Fig. 6. Generación mediante antena fotoconductora**

Esta técnica consiste en inyectar el haz óptico procedente del láser a una antena fotoconductora compuesta de dos electrodos de metal, que se encuentran en un substrato semiconductor con una separación determinada, a los que se les aplica una tensión de bias. La fotocorriente que surge es producto del incremento de electrones, en la banda de conducción, y huecos, en la banda de valencia, generados por los fotones absorbidos, cuya energía ha tenido que ser lo suficientemente grande como para superar la energía del espacio existente en el semiconductor. El tiempo de vida de los portadores libres (electrones y huecos) hasta que se recombinan es de femtosegundos [13].

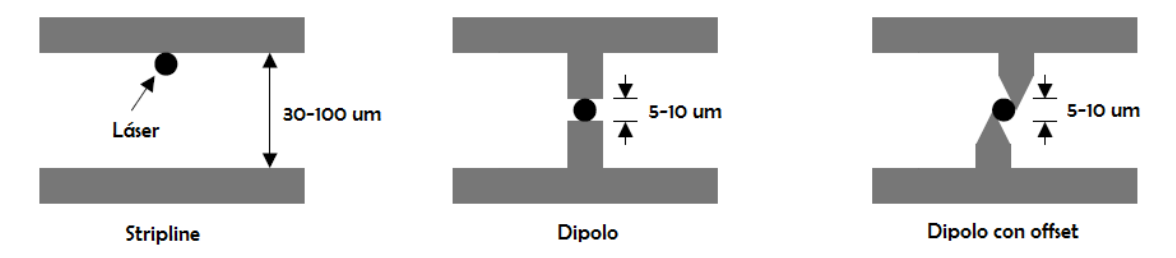

**Fig. 7. Diferentes estructuras de los electrodos**

Como predicen las ecuaciones de Maxwell, un cambio rápido de la corriente provoca radiación electromagnética. La fotocorriente varía en el tiempo de forma proporcional a la intensidad del haz inyectado y se acopla mediante una lente, generalmente de silicio, al aire libre. De esta forma los pulsos de femtosegundos originan pulsos de terahercios [Fig.6].

Algunos de los materiales típicos que se usan como sustrato son: arseniuro de galio desarrollado a baja temperatura (LT-GaAs), arseniuro de galio dopado con cromo (Cr-GaAs), silicio amorfo o fosfuro de indio (InP) [1].

En los últimos cinco años se han desarrollado nuevos materiales con *bandgaps* más pequeños que el de LT-GaAs que permiten sustituir las fuentes Ti:Sapphire por fuentes de menor coste desarrolladas para la industria de las telecomunicaciones ópticas en 1550 nm. Entre los distintos materiales propuestos (LT-InGaAs, LT-GaAsSb, ion-implanted InGaAs) el más avanzado en términos de potencia generada se basa en una estructura Mesa de LT-InGaAs/InAlAs [20] [21].

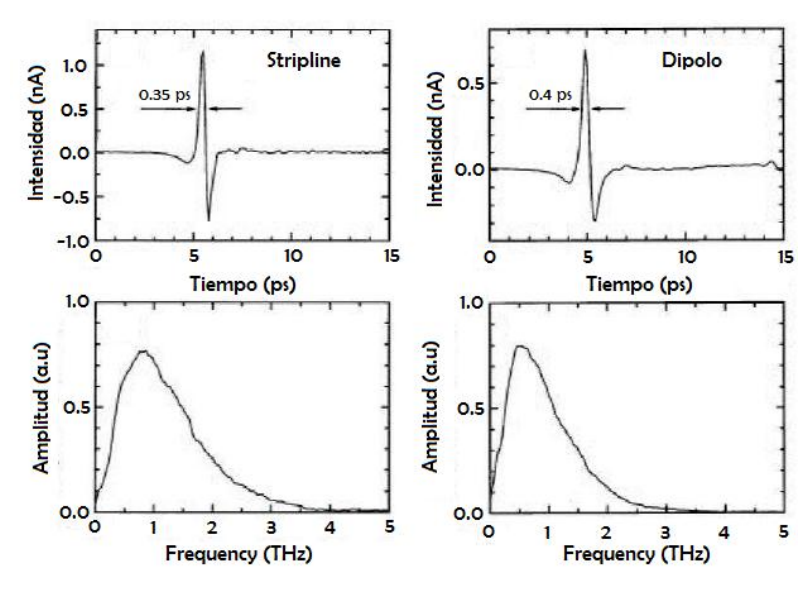

**Fig. 8. Comparación de los pulsos con diferentes estructuras**

Tanto la potencia como el ancho de banda de la señal de THz emitida por una antena fotoconductora cambian de forma notable dependiendo de la estructura de los

electrodos. Las configuraciones más empleadas son en stripline, en dipolo y en dipolo con offset [Fig.7] [1].

En la estructura en stripline la separación entre los electrodos es de entre 30 µm y 100 µm, mientras que en las estructuras en dipolo es de entre 5 µm y 10 µm.

Suponiendo que la tensión de bias y el haz óptico inyectado son iguales, la duración del pulso es más corta con la forma en stripline, mientras que en dipolo el ancho de banda es menor, el pico de la amplitud del espectro se encuentra a frecuencias más bajas [Fig.8] y la potencia que entrega es mucho mayor [1].

La estructura en dipolo con offset se diferencia de la forma en dipolo en que las terminaciones acaban en punta y se encuentran desplazadas una respecto a la otra, mejorando la eficiencia.

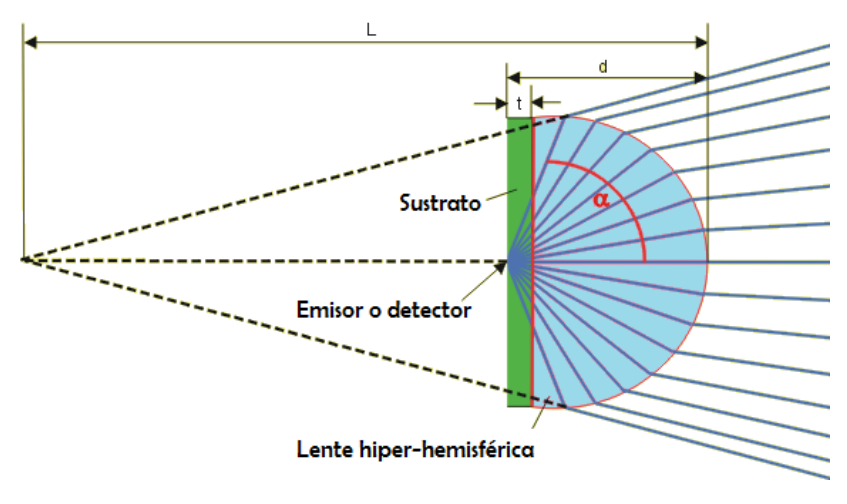

**Fig. 9. Comportamiento de los rayos en una lente hiper-hermisférica**

Debido a la divergencia de la radiación emitida en la interfaz entre el sustrato y el aire, detrás del sustrato semiconductor se coloca una lente hiper-hermisférica con la finalidad de reducir el ángulo de salida de los rayos [Fig.9] [13].

La lente está hecha de silicio de alta resistividad, ya que el índice de refracción se adapta bien a los materiales que se usan en el sustrato de la antena. Además, presenta baja absorción a frecuencia de THz, la dispersión es prácticamente despreciable y se fabrica con relativa facilidad [1].

La distancia, *d*, desde el emisor hasta el extremo de la lente hiper-hermisférica viene descrita por:

$$
d = r \left( 1 + \frac{1}{n} \right) \text{Eq.1}
$$

Como el índice de refracción del silicio es 3.418, la distancia será  $d = 1.293r$ . El foco se encuentra a  $L = 4,418r$ , siendo r el radio de la lente.

Al ser necesario alinear los rayos una vez salen de la lente para que penetren paralelos unos de otros en la muestra, en el camino entre ésta y la antena se colocan o bien lentes colimadoras o espejos parabólicos, dependiendo de la configuración del sistema espectroscópico.

En este caso, la distancia, *d*, en una lente colimadora viene definida como:

$$
d = r \left( 1 + \frac{1}{n-1} \right) \text{Eq.2}
$$

Si está formada de silicio  $d = 1.414r$ . Además, en este tipo de lente viene caracterizado por el ángulo a partir del cual los rayos incidentes experimentan reflexión total, por lo que se encontrarán atrapados dentro de la lente. Este ángulo es

$$
\varphi_c = \sin^{-1}\left(\frac{n-1}{n}\right) \text{Eq.3}
$$

siendo 45º para el silicio [1].

Si en lugar de inyectar un haz óptico pulsado, se inyecta la diferencia de frecuencia de dos haces ópticos de señal continua de diferente frecuencia, entonces se genera radiación THz continua. Este método se llama fotomezclado [1].

#### 2.3 CRISTALES CON EFECTO NO LINEAL

El otro método para conseguir rayos T es por conversión electro-óptica mediante cristales. Este método aprovecha las propiedades no lineales de determinados cristales como el niobato de litio (LiNbO<sub>3</sub>), el tantalio de litio (LiTaO<sub>3</sub>), el telururo de zinc (ZnTe), el fosfuro de indio (InP), el arseniuro de galio (GaAs), el seleniuro de galio (GaSe), el telururo de cadmio (CdTe), el telururo de cadmio-zinc (CdZnTe), o el 4-N,Ndimethylamino-4\_-N\_-methyl-stilbazolium tosylate (DAST) [14].

La rectificación óptica y la generación por diferencia de frecuencias (DFG) son procesos ópticos no lineales con los que se consigue radiación THz.

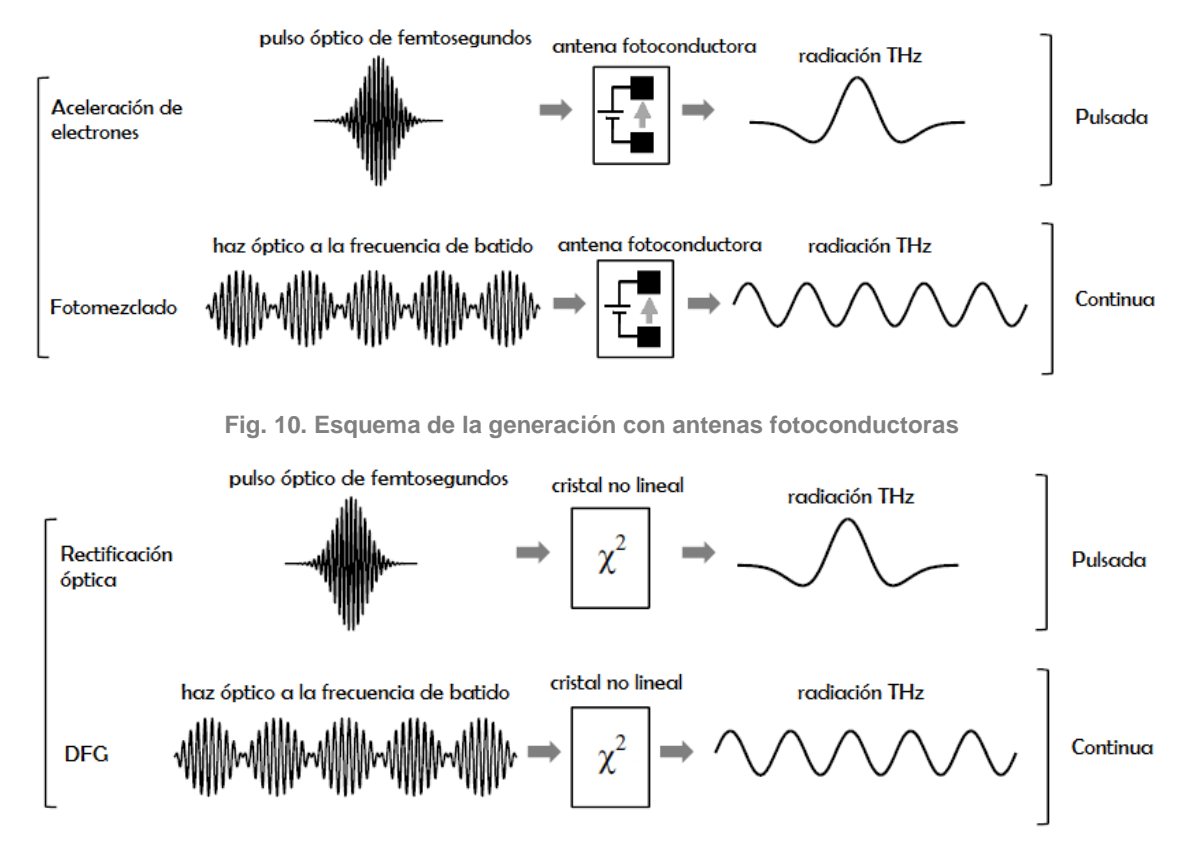

**Fig. 11. Esquema de la generación con cristales no lineales**

La rectificación óptica consiste en desarrollar una polarización eléctrica muy próxima a la CC en un medio ópticamente no lineal cuando se inyecta un rayo láser intenso al cristal. El fenómeno sólo ocurre en cristales que son no centrosimétricos, sin embargo, también puede ocurrir si se rompe la simetría de un cristal centrosimétrico mediante la aplicación de un campo eléctrico grande [14].

El caso de la generación por diferencia de frecuencias (DFG) es el proceso análogo al fotomezclado para la obtención de onda continua descrito arriba, pero en este caso no se hace uso de antenas fotoconductoras sino de cristales no lineales. Al cristal se le inyectan dos haces ópticos a diferentes frecuencias y a la salida del mismo se produce una onda electromagnética de frecuencia  $\omega_{\text{r}}$ , que es la resultante de la resta de las dos primeras denominada frecuencia de batido, de forma que  $\omega_{\rm r} = \omega_1 - \omega_2$ .

En las [Fig.10 y 11] se muestran dos figuras de los diferentes métodos con los que se puede generar radiación THz [1].

2.4 DETECCIÓN DE RADIACIÓN THz

Las técnicas de detección están estrechamente ligadas a las de generación.

En el primer caso es una antena fotoconductora la que mide los pulsos de THz en el dominio del tiempo. Sin la aplicación de una tensión de bias, la radiación THz induce una corriente en la banda entre los electrodos y el semiconductor que es proporcional a la amplitud de la radiación THz. Ésta después se muestrea con un pulso de femtosegundos que se había duplicado del láser generador y variando este pulso a lo largo del tiempo con una línea óptica de retardo se consigue el perfil entero.

El método en el caso del uso de cristales no lineales se llama muestreado electroóptico. Se basa en el efecto Pockels, en el que la tensión aplicada al cristal lo convierte en birrefringente. La señal de THz y la línea óptica de retardo se propagan simultáneamente en el cristal, lo que provoca una ligera rotación en la polarización de la línea óptica de retardo cuya magnitud es proporcional al campo eléctrico de THz [3].

### Capítulo 3.

### ESPECTROSCOPIA THZ-TDS

La espectroscopia de terahercios en el dominio del tiempo (THz-TDS) es una técnica cuyo principio es el de medir tanto la amplitud como la fase de un pulso, o señal continua, de THz cuando éste interactúa con un material o muestra y las compara con una medida de referencia en la que la medición se hace sin la muestra. Para ello, se construye físicamente un sistema que hace uso de los dispositivos anteriormente descritos.

De la comparación se extrae información para la caracterización y la identificación de la muestra, obteniendo parámetros físicos como su índice de refracción o su absorción en función de la frecuencia.

Dependiendo de la forma en la que se transporte la señal de THz del emisor al detector, podemos distinguir dos tipos de espectroscopia: en reflexión o en transmisión [6].

En reflexión, generalmente, los sistemas se componen de espejos paraboloidales construidos con reflectores metálicos, aunque dependiendo del enfoque que se necesite también se emplean espejos elípticos.

En nuestro caso, el sistema implementado en el laboratorio está pensado para trabajar en transmisión, por lo que los rayos T atravesarán la muestra antes de ser tratados.

La diferencia existente entre ambos modos es que en reflexión las pérdidas de propagación en la muestra son pequeñas debido a la alta conductividad de los metales en la banda de THz, pero el principal problema que presenta es la dificultad de alineación de los reflectores, mientras que en transmisión se consigue buena alineación pero la absorción en el material, al ser dependiente de la frecuencia, hace que exista atenuación en las frecuencias más altas limitando el análisis espectroscópico [6].

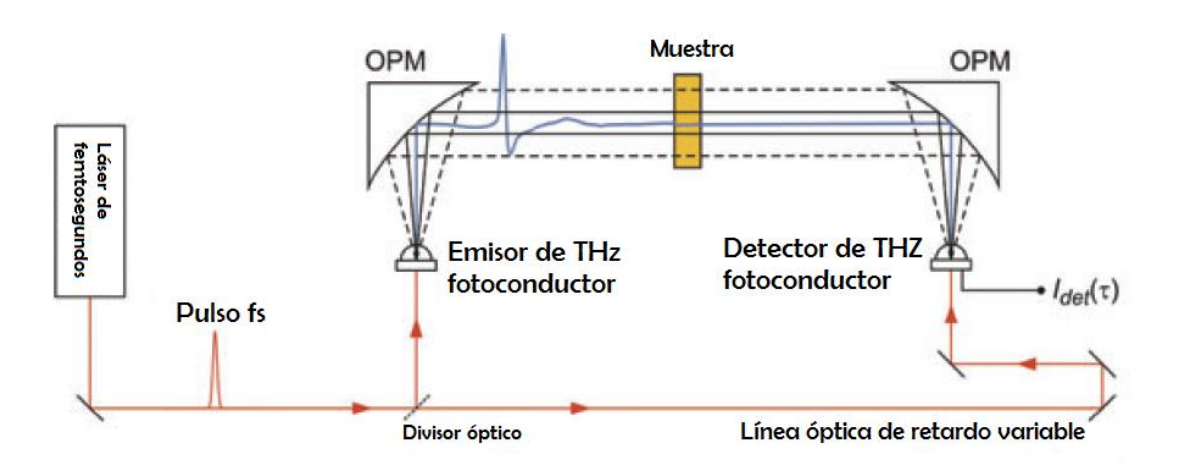

El sistema teórico en transmisión se muestra a continuación [Fig.12]:

**Fig. 12. Sistema teórico de espectroscopia pulsada en transmisión**

Las líneas rojas se refieren a emisión láser, mientras que las azules corresponden a señal de THz.

El láser origina el tren de pulsos ópticos, generalmente de 100 femtosegundos, que es replicado mediante un divisor óptico para obtener la línea óptica de retardo variable que se usará en el detector. La antena fotoconductora recibe el tren de pulsos y lo convierte en radiación THz acoplándolo al aire mediante una lente que suele estar formada de polímeros transparentes a frecuencias de THz como el polietileno o el teflón o dieléctricos como la silicona de alta resistividad. El tren, o un pulso en caso particular, se guía hacia la muestra mediante un espejo parabólico off-axis (OPM). A la salida del detector se conduce la corriente a un amplificador lock-in que mejora la relación señal-a-ruido (SNR) y se procede a la adquisición de los datos para ser tratados por ordenador mediante software específico.

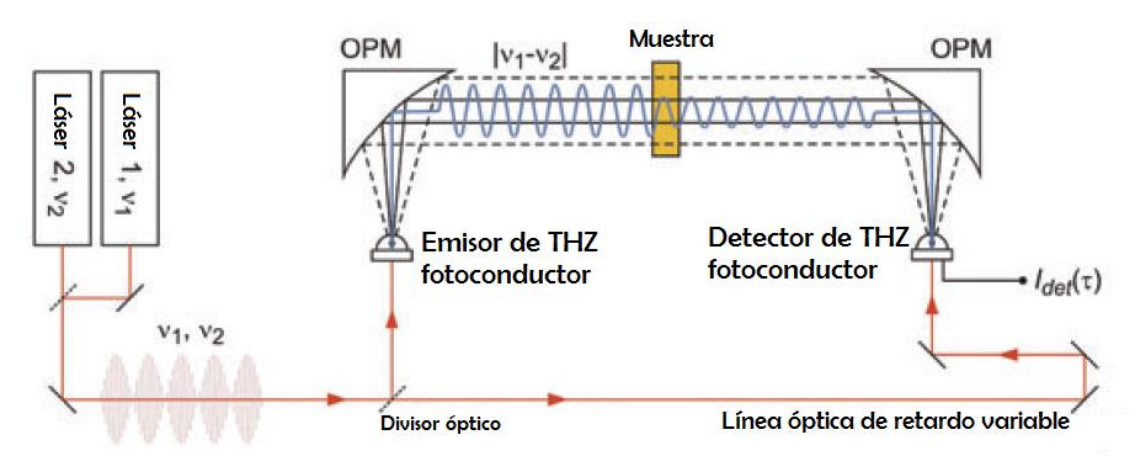

**Fig. 13. Sistema teórico de espectroscopia continua en transmisión**

El camino que recorren los rayos T desde el emisor hasta el detector está envuelto  $de N<sub>2</sub>$  o nitrógeno seco en forma de gas para minimizar los efectos de la absorción del vapor de agua en los resultados [3]. El montaje en el laboratorio difiere del de la [Fig.12] en que la ODL se controla también con el mismo software con el que se adquieren los datos en el ordenador y en vez de espejos parabólicos se usan lentes entre el emisor y la muestra con las que se confina la radiación THz.

En el caso de que se optara por el fotomezclado, y por lo tanto, por señal continua en vez de pulsada, el sistema quedaría como en la [Fig.13] [6].

La configuración que aprovecha el efecto de los cristales no lineales, con la rectificación óptica para la generación y el muestreado electro-óptico para la detección se muestra de la siguiente manera [Fig.14] [6]:

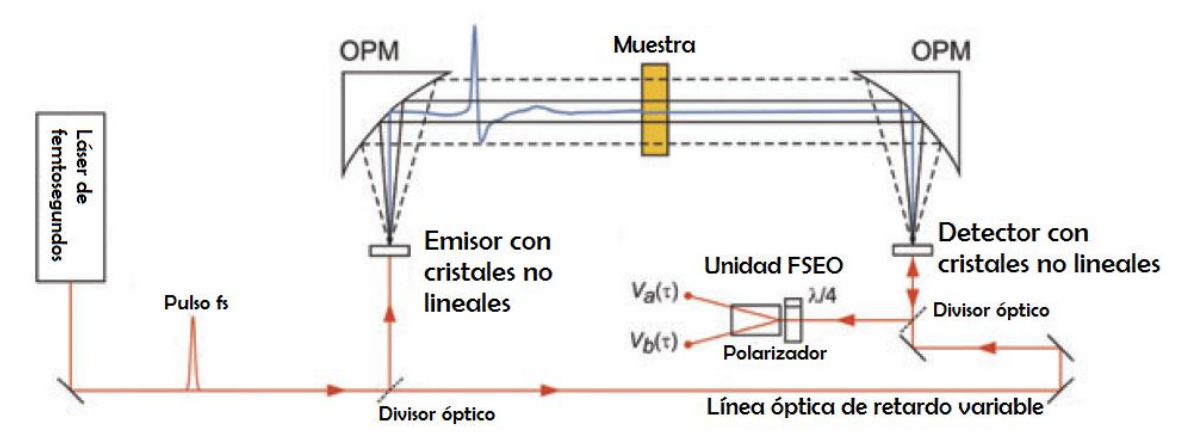

**Fig. 14. Sistema teórico de espectroscopia pulsada con cristales no lineales**

Una vez se ha reconstruido el perfil entero de la luz pulsada mediante el muestreado con la línea de retardo variable, el haz resultante se hace pasar por una unidad Free-Space Electro-Optic (FSEO), que está compuesta de una lámina de λ/4 y un prisma de Wollaston cuya función es separar el haz entrante en dos rayos de polarización ortogonal que son conducidos a sendos fotodiodos [14]. Antes de la adquisición de los datos por parte del software, la señal se introduce en amplificador lock-in como en el caso anterior.

### 3.1 EXTRACCIÓN DE PARÁMETROS FÍSICOS

La extracción de parámetros se puede realizar tanto en transmisión como en reflexión [Fig.15] [6]. En el primer caso tendremos en cuenta *Êo(ω)* y *Êt(ω)*, que son el campo incidente y transmitido, mientras que en el segundo, *Êr(ω)* y *Ê<sup>r</sup> ' (ω)*, que son el campo reflejado antes y después del material que se coloca delante de la muestra.

### 3.1.1 EXTRACCIÓN EN TRANSMISIÓN

En el caso de que la extracción se lleve a cabo mediante espectroscopia en transmisión como ocurre en el laboratorio para nuestro caso, para la extracción de parámetros se considera una muestra de grosor L (2) situada entre dos medios (1 y 3) y se hace una serie de suposiciones [15]:

- La muestra es de material homogéneo y tiene dos lados planos y paralelos.
- La muestra y los materiales que la rodean son magnéticamente isótropos sin cargas de superficie.

La respuesta eléctrica de los 3 medios es lineal.

El haz de THz se propaga a través de la muestra desde el medio 1 al medio 3 y suponemos que es una onda plana incidiendo de forma perpendicular al plano de la muestra con polarización lineal.

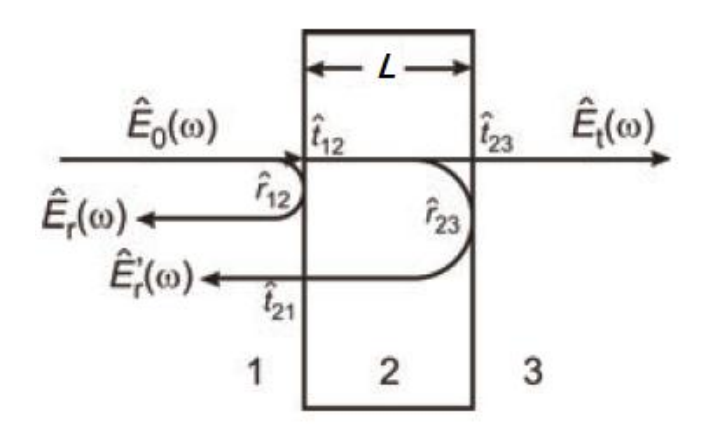

**Fig. 15. Geometría de los campos incidentes y reflejados**

El coeficiente de transmisión de Fresnel en la interfaz entre el medio 1 y el 2 viene dado por [7]:

$$
\tilde{t}_{12}(\omega)=\frac{2\tilde{n}_1(\omega)}{\tilde{n}_2(\omega)+\tilde{n}_1(\omega)}\,\exp{-4}
$$

donde los subíndices 1 y 2 se refieren al medio desde el que se incide y el medio al que se está incidiendo, respectivamente. Del mismo modo, el coeficiente de reflexión viene dado por:

$$
\tilde{r}_{12}(\omega)=\frac{\tilde{n}_2(\omega)-\tilde{n}_1(\omega)}{\tilde{n}_2(\omega)+\tilde{n}_1(\omega)}\ \text{Eq.5}
$$

Los coeficientes de transmisión y reflexión proporcionan información sobre la amplitud de la señal cuando cambia de superficie, pero no del cambio relativo de fase producido con la propagación a través de un medio. El coeficiente de propagación se modela por:

$$
p_a(\omega, \mathbf{L}) = \exp\left[-i\frac{\tilde{n}_a\omega\mathbf{L}}{c}\right]\mathrm{Eq}.6
$$

donde L es la longitud que recorre la señal a través de un muestra *a* y ̃*<sup>a</sup>* es el índice de refracción complejo del medio *a*:

$$
\tilde{n}(\omega) = n(\omega) - j\kappa(\omega) \text{ Eq.7}
$$

donde *ω)* es el índice de refracción real, y *k(ω)* es el coeficiente de extinción, proporcional al coeficiente de absorción *α(ω)*. Ambos coeficientes están relacionados por la expresión:

$$
\alpha(\omega)=\frac{2\omega\kappa(\omega)}{c}\text{ Eq.8}
$$

Teniendo en cuenta las suposiciones que se han enumerado al principio de este apartado, el campo eléctrico de la onda electromagnética recibida tras propagarse a través de la muestra viene modelado por [16]:

$$
E_{\text{muestra}}(\omega) = \eta \cdot t_{\text{aire,muestra}} \cdot p_{\text{muestra}}(\omega, L) \cdot t_{\text{muestra,aire}} \cdot \sum_{k=0}^{+\infty} \left\{ r_{\text{muestra,aire}}^2 \cdot p_{\text{muestra}}^2(\omega, L) \right\}^k \cdot E(\omega) \text{ Eq. 9}
$$

donde *η* es el coeficiente de propagación del aire a lo largo de todo el camino menos la longitud que ocupa la muestra. El conjunto acotado por el sumatorio representa de que modo afectan las numerosas reflexiones de señal que se producen dentro de la muestra.

Para la extracción de los parámetros es necesario disponer de una señal de referencia. Esta señal se obtiene propagando el pulso de THz por el mismo camino pero sin la muestra, de modo que esta señal de referencia vendrá descrita por:

$$
E_{\text{ref}}(\omega) = \eta \cdot \underline{\eta}_{\text{ire}}(\omega, L) \cdot E(\omega) \text{ Eq.10}
$$

El siguiente paso es dividir las señales obtenidas, *Emuestra(ω)* entre *Eref(ω)*, para obtener la función de transferencia *H(ω)*:

$$
H(\omega) = \frac{E_{\text{muestra}}(\omega)}{E_{\text{ref}}(\omega)} = \frac{4\tilde{n}_{\text{muestra}}\tilde{n}_{\text{aire}}}{(\tilde{n}_{\text{muestra}} + \tilde{n}_{\text{ire}})^2} \cdot \exp\left[-i(\tilde{n}_{\text{muestra}} - \tilde{n}_{\text{aire}})\frac{\omega L}{c}\right] \cdot \text{FP}(\omega) \text{ Eq. 11}
$$

donde *FP(ω)* representa el efecto Fabry-Pérot introducido por las múltiples reflexiones que tienen lugar dentro de la muestra y se define como:

$$
\text{FP}(\omega) = \sum_{k=0}^{+\infty} \left\{ r_{\text{muestra,aire}}^2 \cdot p_{\text{muestra}}^2(\omega, L) \right\}^k =
$$

$$
= \frac{1}{1 - \left( \frac{\tilde{n}_{\text{muestra}} - \tilde{n}_{\text{air}}}{\tilde{n}_{\text{muestra}} + \tilde{n}_{\text{air}}}\right)^2 \cdot \exp\left[-2i\tilde{n}_{\text{muestra}}\frac{\omega L}{c}\right]}
$$
Eq.12

#### 3.1.1.1 MUESTRAS ÓPTICAMENTE ANCHAS

En el caso de que la longitud de la muestra sea ópticamente ancha, el término *FP(ω)* se elimina en la ecuación anterior. Esto es así porque las reflexiones se

encuentran en una escala temporal lo suficientemente separada como para obtener de forma sencilla el pulso principal con técnicas de enventanado [Fig.16].

Una vez se ha aislado el pulso principal de las reflexiones ocasionadas en el interior de la muestra, la función de transferencia queda:

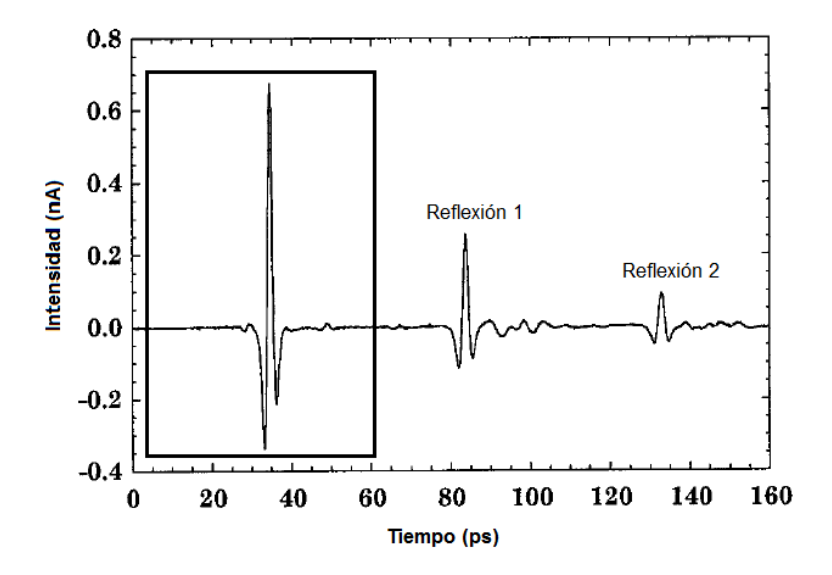

**Fig. 16. Ejemplo de pulso de THz enventanado y sus reflexiones con muestra ancha**

$$
H_{\text{meas}}(\omega) = \frac{4\tilde{n}_{\text{muestra}}\tilde{n}_{\text{aire}}}{(\tilde{n}_{\text{muestra}} + \tilde{n}_{\text{aire}})^2} \cdot \exp\left[-i(\tilde{n}_{\text{muestra}} - \tilde{n}_{\text{aire}})\frac{\omega L}{c}\right]
$$
  
= 
$$
\frac{4\tilde{n}_{\text{muestra}}\tilde{n}_{\text{aire}}}{(\tilde{n}_{\text{muestra}} + \tilde{n}_{\text{ire}})^2} \cdot \exp\left[-i(n_{\text{muestra}} - n_{\text{aire}})\frac{\omega L}{c}\right] \cdot \exp\left[-\kappa_{\text{muestra}}\frac{\omega L}{c}\right]}\exp\left[-\kappa_{\text{muestra}}\frac{\omega L}{c}\right]
$$

teniendo en cuenta que el coeficiente de extinción del aire, *kaire(ω)*, es aproximadamente cero. El siguiente paso es obtener el argumento de *Hmeas(ω)*:

$$
\arg[H_{\rm meas}(\omega)]=\arg\left[\frac{4\tilde{n}_{\rm muestra}\tilde{n}_{\rm aire}}{(\tilde{n}_{\rm muestra}+\tilde{n}_{\rm circ})^2}\right]-(n_{\rm muestra}-\eta_{\rm circ})\frac{\omega L}{c}\;\;{\rm Eq. 14}
$$

y aislando el índice de refracción de la muestra:

$$
n_{\text{muestra}} = -\frac{c}{\omega L} \left\{ \arg[H_{\text{meas}}(\omega)] - \arg\left[\frac{4\tilde{n}_{\text{muestra}}\tilde{n}_{\text{aire}}}{(\tilde{n}_{\text{muestra}} + \tilde{n}_{\text{aire}})^2}\right] \right\} + n_{\text{aire}} \text{ Eq. 15}
$$

Por otro lado, obtenemos el coeficiente de extinción de la muestra de manera similar a partir de la ecuación del logaritmo del valor absoluto de la función de transferencia:

$$
\ln |H_{\rm meas}(\omega)| = \ln \left| \frac{4 \tilde{n}_{\rm{nuestra}} \tilde{n}_{\rm{aire}}}{(\tilde{n}_{\rm{nuestra}} + \tilde{n}_{\rm{aire}})^2} \right| - \kappa_{\rm{nuestra}} \frac{\omega L}{c} \ \ \rm{Eq.16}
$$

del mismo modo, despejamos:

$$
\kappa_{\text{\tiny{muestra}}} = -\frac{c}{\omega L} \left\{ \ln \left| H_{\text{\tiny{meas}}}(\omega) \right| - \ln \left| \frac{4 \tilde{n}_{\text{\tiny{muestra}}} \tilde{n}_{\text{\tiny{aire}}}}{(\tilde{n}_{\text{\tiny{muestra}}} + \tilde{n}_{\text{\tiny{aire}}})^2} \right| \right\} \text{Eq.17}
$$

Tanto la ecuación del índice de refracción como la del coeficiente de extinción están en forma de iteración de punto fijo. Si les damos un valor inicial a cada uno de los dos parámetros del índice de refracción complejo, estas funciones nos devolverán nuevos puntos de esos parámetros.

$$
n_{\text{muestra}} = g_1(n_{\text{muestra}}, \kappa_{\text{muestra}}) \text{ Eq.18}
$$

$$
\kappa_{\text{muestra}} = g_2(n_{\text{muestra}}, \kappa_{\text{muestra}}) \text{ Eq.19}
$$

Si los valores iniciales elegidos están cerca de los valores correctos, se reducen los tiempos de las iteraciones. Como valores iniciales escogemos que el índice de refracción complejo de la muestra coincida con el del aire, de forma que tenemos:

$$
\begin{array}{lcl} n_0 & = & -\dfrac{c}{\omega L} \arg \left[ H_{\rm meas}(\omega) \right] + \eta_{\rm circ} & \textrm{Eq. 20} \\ \kappa_0 & = & -\dfrac{c}{\omega L} \ln \left| H_{\rm meas}(\omega) \right| & \textrm{Eq.21} \end{array}
$$

### 3.1.1.2 MUESTRAS ÓPTICAMENTE DELGADAS

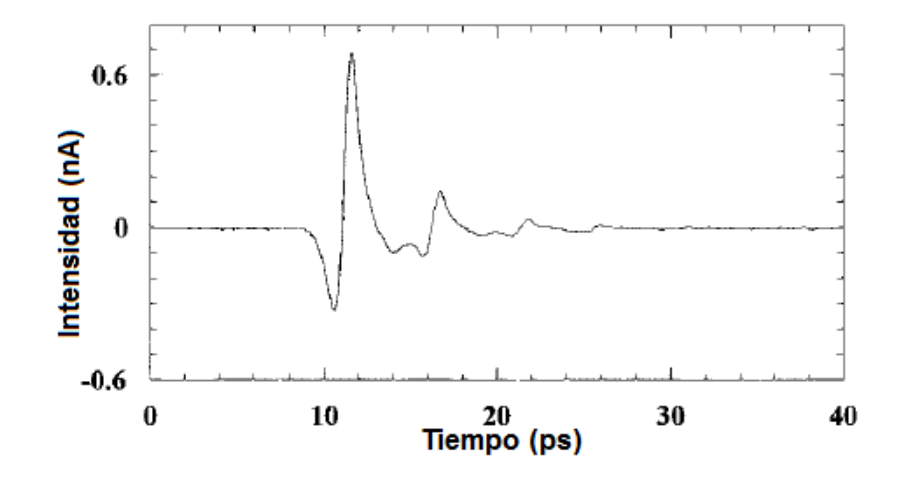

**Fig. 17. Ejemplo del solapamiento de las reflexiones en muestras delgadas**

En las situaciones en las que la muestra sea ópticamente delgada, para la cancelación de los efectos Fabry-Pérot se necesita procesado adicional ya que las primeras reflexiones se solapan con el pulso y por lo tanto, éste no se puede enventanar de forma individual [Fig.17] [15].

El primer paso es obtener los valores iniciales del índice de refracción real y el coeficiente de extinción de la muestra para cada frecuencia, *n<sup>0</sup>* y *k<sup>0</sup>* respectivamente. Con esos primeros valores se resuelve la ecuación *FP(ω)* y posteriormente se hace el cociente entre la función de transferencia y *FP(ω)*.

A partir de ahí el procedimiento es idéntico al anterior, ya que en cada iteración se cancela el efecto de las reflexiones de manera que se van obteniendo valores más cercanos a los correctos.

En el caso de que no se cancele el efecto de las reflexiones, se debe tener en cuenta que el método diverge con muestras ópticamente delgadas, de modo que se debe optar por extraer los parámetros de muestras de una longitud mayor que 200 µm [Fig.18] para que la extracción sea correcta en todo el rango [16].

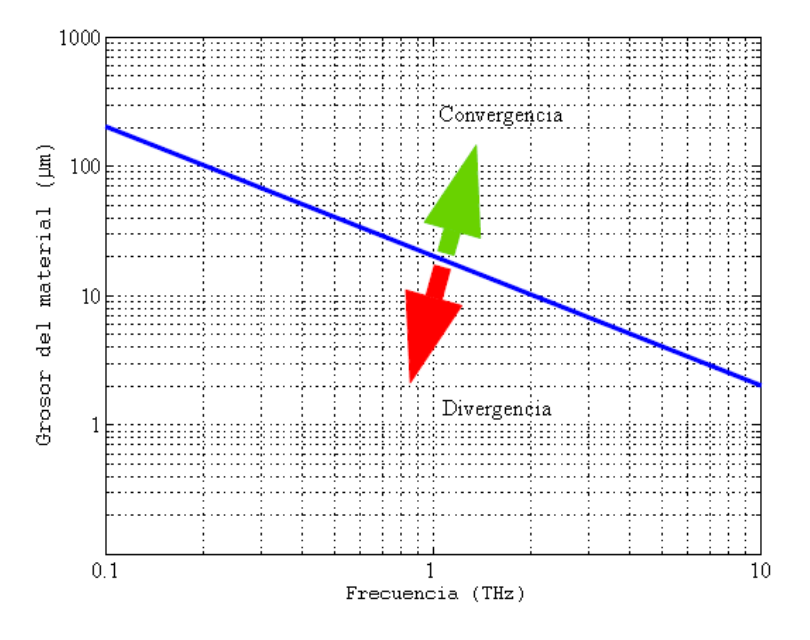

**Fig. 18. Intervalo de convergencia**

### 3.1.2 EXTRACCIÓN EN REFLEXIÓN

En el modo en reflexión la señal de referencia se puede obtener de dos maneras [6], o bien sustituyendo la muestra por un superficie plana de material dieléctrico o metálico, o bien colocando una ventana en contacto con la muestra y tomar la señal reflejada resultante del primer contacto como la señal de referencia y la señal reflejada de la parte posterior de la ventana como la señal reflejada de la muestra [Fig.19] [17].

Si hacemos uso de una superficie metálica para obtener la señal de referencia, tendremos que el coeficiente de reflexión será *rmetal = -1*, y por lo tanto, el cociente entre la señal reflejada de la muestra y la de referencia será [6]:

$$
|r|e^{i\varphi} = \frac{\tilde{n}-1}{\tilde{n}+1} = \frac{n-ik-1}{n+ik-1} \text{Eq.22}
$$

igualdad a partir de la cual se obtiene [6]:

$$
n(\omega) = \frac{1-|r|^2}{1+|r|^2-2|r|\cos\varphi|} \text{Eq.23}
$$

$$
\alpha(\omega) = \frac{4\pi\nu}{c} \frac{2|r|\sin\varphi}{1+|r|^2-2|r|\cos\varphi} \text{ Eq. 24}
$$

Una de las complicaciones que presenta el método de la sustitución de la muestra por una superficie reflectante, aparte de las intrínsecas a las técnicas en reflexión, es que esta superficie se debe posicionar de forma muy precisa en el lugar que ocupaba la muestra ya que una pequeña diferencia,  $\Delta d$ , entre ambas posiciones supone un cambio de la fase  $\Delta \varphi = 2\omega \Delta d/c$ .

Por otro lado, con el método de la ventana que nos proporciona las dos señales, esta incertidumbre se mitiga ya que no es necesario remplazar la muestra, aunque se deben tener en cuenta las propiedades físicas de la ventana con el objetivo de que el material del que está formada tenga muy baja absorción, baja dispersión y sea transparente a frecuencias de THz. Un ejemplo de este tipo de material es el silicio de alta resistividad.

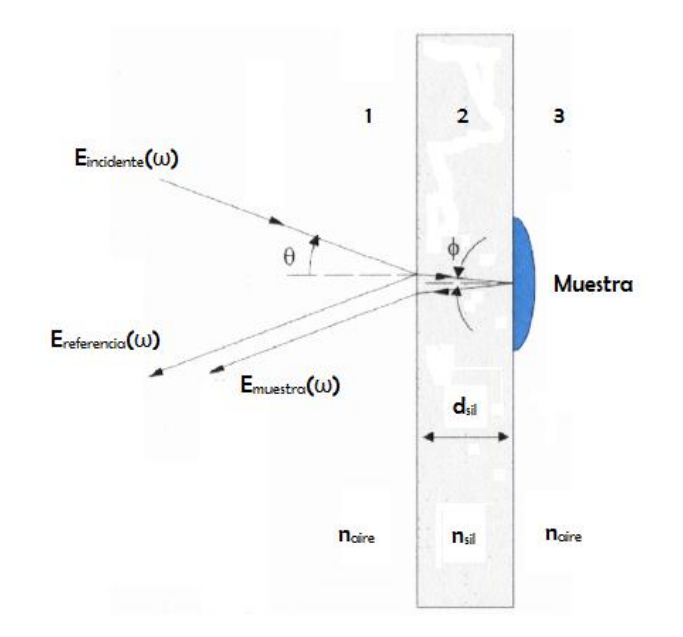

**Fig. 19. Obtención de las dos señales de forma simultánea en reflexión**

Con este método, la división entre la señal de reflexión de la muestra y la de referencia es [6]:

$$
|r|e^{i\varphi} = t_{12}\tilde{r}_{23}e^{i2n_wd/c} \text{ Eq. 25}
$$

donde *n<sup>w</sup>* es el índice de refracción de la ventana. Si el campo eléctrico incidente penetra en la ventana de forma perpendicular, el índice de refracción y la absorción son [6]:

$$
n(\omega) = \frac{n_w(1-|r|^2)}{1+|r|^2+2|r|\cos\varphi|} \text{ Eq. 26}
$$

$$
\alpha(\omega) = \frac{4\pi\nu n_w}{c} \frac{-2|r'|\sin\varphi|}{1+|r|^2+2|r|\cos\varphi|} \text{ Eq. 27}
$$

donde  $\varphi' = \varphi - 2n_w \omega d/c$  es la corrección de la acumulación de la fase de la señal reflejada de la muestra con respecto a la de la referencia debido a la propagación en la ventana, y  $|r'| = |r| (n_w^2 + 1)/4 n_w$ .

La incertidumbre del grosor de la ventana juega el mismo papel que la de la precisión en la posición de la superficie reflectante del caso anterior. Sin embargo, el grosor de la muestra se puede medir de forma sencilla con precisión.

3.2 ANÁLISIS CUANTITATIVO DE LAS LIMITACIONES EN LA ABSORCIÓN

Como ya se ha mencionado en apartados anteriores, la extracción de la absorción viene limitada en ancho de banda, siendo el principal problema de la espectroscopia THz-TDS en transmisión. En reflexión, aun siendo un efecto muchísimo menos restrictivo, también existe.

La limitación en la absorción aparece porque el espectro de las señales de THz se caracteriza por un decaimiento gradual en las frecuencias más altas hasta encontrarse por debajo del ruido de fondo, por lo tanto, el rango dinámico acaba por encontrarse por debajo del ruido de fondo, dos conceptos que serán tratados en un apartado posterior. A continuación se analizan los casos en transmisión y en reflexión.

### 3.2.1 EN TRANSMISIÓN

En transmisión, el coeficiente de absorción máximo que se puede obtener de forma fiable a partir del rango dinámico (RD) se corresponde a la situación en la que la señal de la muestra se atenúa a un nivel igual que el ruido de fondo [Fig.20] [18]:

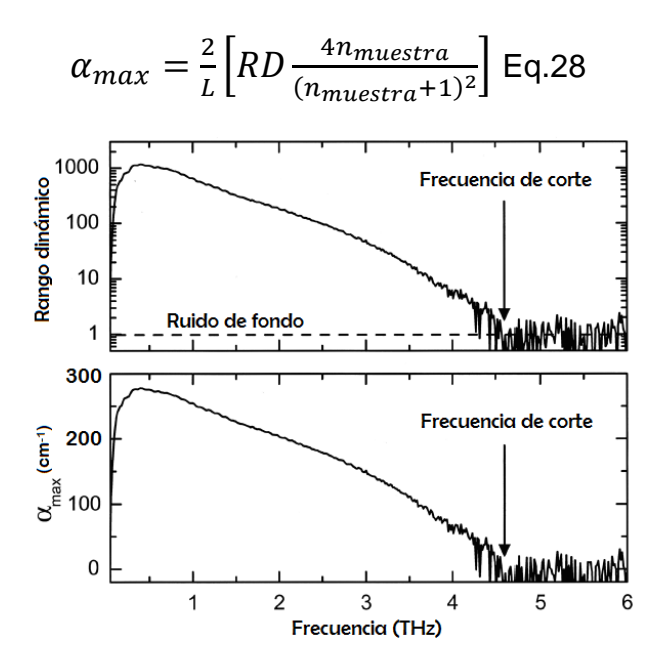

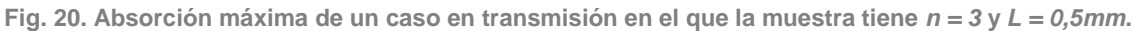

Por lo tanto, el coeficiente de absorción real nunca superará ese valor aunque la medición muestre que en algunas frecuencias se encuentra por encima.

Una vez se ha alcanzado la frecuencia de corte, es decir, una vez el rango dinámico caiga por debajo del valor del fondo de ruido, el valor de  $\alpha_{max}$  será igual a cero para las frecuencias por encima de la de corte.

### 3.2.2 EN REFLEXIÓN

La absorción máxima que se puede medir en reflexión es aproximadamente la de la superficie metálica, que se corresponde al coeficiente de reflexión unidad ( $|r| \approx 1$ ) y a la misma fase que la señal de reflexión de la muestra y de la señal de referencia  $(\varphi \approx 0)$ . En esta región el coeficiente de absorción se puede aproximar como [18]:

$$
\alpha \approx \frac{4\pi\nu}{c} \frac{2\varphi}{(1-|r|)^2 + \varphi^2} \text{Eq.29}
$$

La absorción máxima que se puede detectar viene determinada por el ruido del sistema, en contraposición a la limitación que introducía el rango dinámico en la configuración en transmisión.

$$
\alpha_{max} \approx \frac{4\pi v}{c} \frac{2s_{\varphi}}{s_r^2 + s_{\varphi}^2} \text{Eq.30}
$$

donde *s<sub>r</sub>* es el error en la medición de |r|, y *s*<sub>*φ*</sub> es el error en la medición de la fase. Si suponemos unos valores de error realistas tanto en el coeficiente de reflexión como en la fase de  $s_r = 0.01$  y  $s_\omega = 1^\circ$ , el valor máximo del coeficiente de absorción en 1 THz es  $\alpha_{max} = 3.7 \cdot 10^4 cm^{-1}$ , un valor muy por encima de los coeficientes de absorción de la mayoría de materiales dieléctricos y semiconductores [18].

#### 3.3 RANGO DINÁMICO Y RELACIÓN SEÑAL-A-RUIDO

Teniendo en consideración la confusión existente en la literatura referente a los sistemas de espectroscopia de THz, en este apartado se van a definir los conceptos de rango dinámico (RD) y relación señal-a-ruido (SNR) que se han implementado en el programa.

La SNR y el rango dinámico pueden calcularse tanto a partir de las señales en el tiempo como a partir de los datos en frecuencia a una vez se les ha aplicado la transformada de Fourier a los datos en el tiempo. Sin embargo, la relación analítica existente entre ambos métodos no es sencilla ya que definen de forma diferente ambos conceptos [19]. En nuestro caso, teniendo en cuenta que en el programa se lleva a cabo un análisis espectroscópico, se calculan en base a los datos en frecuencia.

Por lo tanto, se aplican las transformadas de Fourier a las diferentes trazas temporales obtenidas para la reducción de errores de forma que el rango dinámico viene definido [19]:

$$
RD = \frac{media\ de\ las\ amplitudes\ en\ frecuencia}{ruido\ de\ fondo}
$$
 Eq.31

donde el ruido de fondo se obtiene de la media de los valores por encima de los 3 THz del espectro, ya que a partir de ese valor la amplitud en frecuencia de las muestras analizadas presenta valores dominados por el ruido.

El rango dinámico se define para todo el rango de frecuencias del espectro resultante, aunque por convención se refleja sólo el máximo valor que es cuando el espectro es máximo respecto al ruido de fondo.

Por otro lado, la SNR viene definida como [19]:

 $SNR = \frac{m}{\sqrt{m}}$ *desviación típica de los espectros promediados* Eq.32

### Capítulo 4.

### DESARROLLO DEL PROGRAMA EN LABVIEW

### 4.1 CONFIGURACIÓN DEL SISTEMA FÍSICO DEL LABORATORIO

El montaje visual de los distintos elementos que componen el sistema espectroscópico de THz-TDS implantado en el laboratorio para el análisis de las muestras se encuentra en el Anexo adjuntado.

En primer lugar el sistema se compone de un láser FemtoFErb 1560 de la compañía TOPTICA. Se trata de un láser de estado sólido de fibra óptica dopada con erbio como medio de ganancia. La configuración de la cavidad resonante es en forma de anillo y además incluye un amplificador que también tiene como medio activo una fibra dopada con erbio.

Los parámetros del haz que ofrece a la salida son:

- Luz pulsada
- Longitud de onda en la que se encuentra centrada: 1560 nm
- Tasa de repetición de los pulsos: 100 MHz
- Duración de los pulsos: menor de 100 fs
- Potencia media: mayor de 100 mW

El paso de luz a radiación de terahercios se consigue mediante el uso de antenas fotoconductoras tanto en transmisión como en detección. Estas antenas están compuestas de múltiples capas fotoconductoras de InGaAs/AlGaAs en una estructura Mesa desarrolladas en sustrato de InP y comercializadas por Menlo Systems [20] [21]. Los electrodos a los que se les aplica la tensión de bias son de oro (Au) y la estructura que forman en transmisión es en stripline mientras que en detección es en forma de dipolo. La longitud del camino de la antena emisora a la antena detectora es de 30 cm.

La espectroscopia se lleva a cabo en transmisión y para que la radiación penetre de forma perpendicular al plano que forma la muestra se emplean lentes colimadoras de polimetilpenteno (TPX) que tiene un índice de refracción de aproximadamente 1,46.

La línea de retardo óptica la ejecuta la unidad MDL-002 de la compañía General Photonics. El rango mínimo de retardo que puede aplicar es de 0 a 330 ps y la resolución es de 1 fs. La salida se conecta a un amplificador lock-in para posteriormente procesar los datos en un ordenador.

### 4.2 TRABAJO REALIZADO EN EL PROGRAMA

El software que se ha usado para el desarrollo del programa es LabVIEW 9.0 de National Instruments. En LabVIEW el lenguaje de programación es gráfico, es el llamado lenguaje G.

El programa en el que se ha trabajado está constituido por un instrumento virtual (VI) que es donde se han implementado las principales funcionalidades del programa y 5 subVI a los que se hace llamadas y en los que se ejecutan pequeños procedimientos que necesita el VI principal. Por lo tanto el programa entero está formado por:

- VI principal llamado ODL\_main.vi
- 5 subVI:
	- ConvertTime.vi
	- ODL\_goto.vi
	- ODL push zero mod.vi
	- Read lockin 830.vi
	- Read lockin 830 ch2.vi

Para el desarrollo se disponía de un programa base que incluía 4 de los 5 subVI. El objetivo era primero entender su funcionamiento, y segundo, mejorarlo implementando un proceso por el que se extrajeran parámetros físicos de las muestras analizadas como el índice de refracción y el coeficiente de absorción. Si bien éste era el objetivo principal, en el programa se han hecho otros muchos cambios que añaden valor al mismo. Un ejemplo de esto último es poder mostrar el perfil real del pulso, ver el espectro del mismo, cambiar entre diferentes unidades espectrales los distintos gráficos, guardar los datos obtenidos por columnas en un archivo de texto, hacer el promediado de un número determinado de trazas temporales o que se muestre el tiempo que se ha empleado para ello, entre otros.

En la imagen mostrada a continuación [Fig.21] se puede ver el aspecto que presenta el panel frontal del programa en el que se han separado las diferentes partes que lo componen con un identificador numérico para su desglose.

#### 4.2.1 PARTE 1

La parte 1 se compone de los selectores de puerto serie mediante los que se establece la comunicación entre el ordenador y la ODL y entre el ordenador y el lockin.

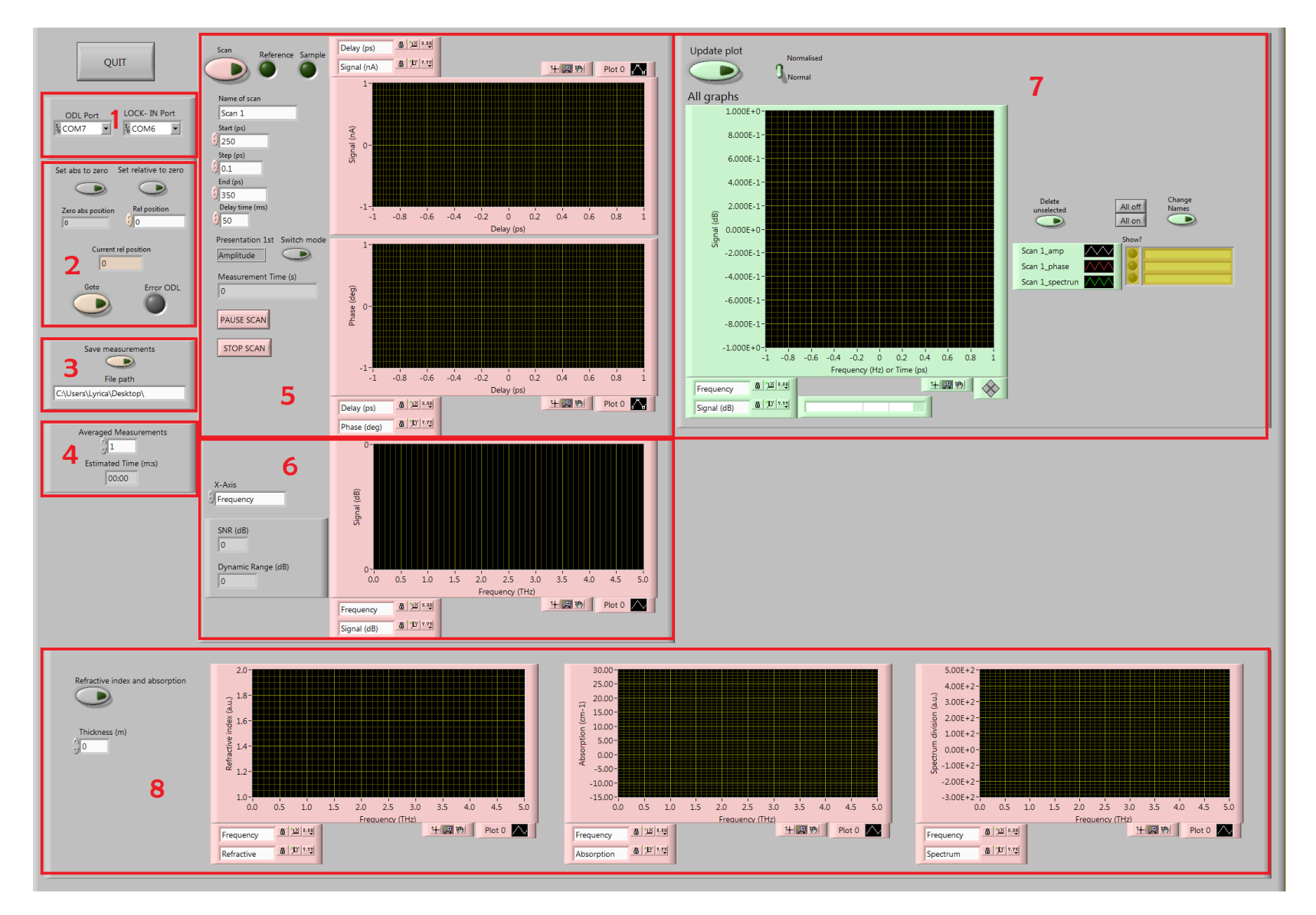

**Fig. 21. Panel frontal del VI principal perteneciente al programa desarrollado**

Esta información se usa como entrada para los subVI relacionados con la ODL y el lock-in, respectivamente.

### 4.2.2 PARTE 2

La parte 2 está formada por los interruptores, indicadores y controles de los datos que configura la posición absoluta y relativa de la ODL.

Al apretar el interruptor "Set relative to zero" el programa suma el número que hay en el indicador "Zero abs position" con el control "Rel position" y envía el resultante a la ODL mediante ODL\_push\_zero\_mod con el comando \_REL\_\*ElNúmeroResultante\*\$. Una vez ha hecho eso, escribe en el indicador "Zero abs position" el número de la suma resultante y escribe el control "Rel position" a 0. Por lo tanto, ahora la posición absoluta de la ODL será la posición absoluta que tenía antes más la relativa que se ha añadido. El interruptor "Set abs to zero" vuelve esa posición absoluta a 0.

Por último el interruptor "Goto" le envía "Rel position" a la ODL con el comando \_ABS\_\*ElNúmeroDeLaPosición\*\$ mediante ODL\_push\_zero\_mod.

### 4.2.3 PARTE 3

En la parte 3 hay un interruptor con el que se crea un archivo en el que se guardan las columnas de datos de la medida con el nombre y la ruta que se especifique.

En el programa se ha implementado que en el nombre del archivo guardado se muestre por defecto la fecha y la hora, en horas y minutos, en la que se creó. Esto se ha conseguido trabajando con nodos relacionados con los string. Las columnas que se guardan en el archivo de forma sucesiva son las siguientes:

- Eje temporal promediado en ps del pulso
- Amplitud promediada en nA del pulso
- La fase promediada del pulso en grados
- Amplitud promediada del espectro del pulso
- Eje de frecuencias del espectro del pulso en Hz
- Índice de refracción real
- Coeficiente de absorción en cm<sup>-1</sup>
- División espectral

Si no hay datos, el programa no crea el archivo de guardado.

Los datos se introducen por filas en forma de matriz 2D y después ésta se traspone antes de guardarse. Si alguna de las filas de la matriz formada no tiene el número de elementos máximo, el programa rellena de ceros la fila hasta llenarla para que se pueda operar con la matriz de forma correcta, por lo tanto en el archivo esa columna saldrá con un determinado número de elementos a cero.

Se ha buscado una forma alternativa para escribir cada columna con su número de elementos exacto en un archivo, pero presentaba un procedimiento irrealizable. Consistía en guardar primero en un archivo las columnas de igual número longitud, después consultar el refnum de ese archivo, que es la posición por donde se ha quedado el cursor cuando se guardó el archivo por última vez. Típicamente ese cursor

estará en la última posición, por lo que se le aplica un offset para situar el cursor un número determinado de bytes hacia atrás.

Los problemas que presentaba son evidentes; por una parte la longitud de las columnas de los datos varía despendiendo de la duración de la traza temporal del pulso, y por otra parte la escritura en el editor de texto es de forma horizontal por lo que al bajar la primera línea se volvería a escribir a la izquierda del editor.

#### 4.2.4 PARTE 4

La parte 4 contiene el proceso por el que se llevan a cabo los promediados de la señal temporal, la señal de amplitud, la señal de fase y la señal del espectro del pulso. El usuario es el que elige el número medidas que se van a hacer mediante un control, mientras que se escribe en un indicador el tiempo estimado que va a tardar toda la secuencia por un indicador en formato de minutos y segundos.

Para construir esta parte se ha optado por colocar un bucle while fuera del bucle por el que se van obteniendo de forma secuencial los puntos de amplitud y fase que llegan desde el lock-in y que van siendo almacenados en un array.

Cada traza que se mide se suma elemento a elemento, y una vez se han medido todas las trazas se divide entre el número que hay en el control "Averaged measurements".

El tiempo estimado total es el resultado de multiplicar el tiempo que tarda en formarse la primera traza por el número de medidas que se van a hacer.

La medición del tiempo que tarda una iteración del bucle de promediado se consigue mediante la resta de 2 tick counts. Un tick count cuenta el tiempo que ha transcurrido desde un momento temporal histórico elegido por LabVIEW y que siempre es el mismo, hasta el momento en el que se ejecuta el nodo de tick count en el programa; por lo tanto, si se colocan dos tick counts en los puntos en los que se quiere medir el tiempo transcurrido en un VI y se restan, se obtiene el tiempo, en este caso en ms. El primero se coloca para que empiece a contar justamente cuando el programa entra al bucle while de promediado y el segundo se coloca justamente cuando se ha acabado de almacenar el último punto de las diferentes trazas.

Una vez se tiene el tiempo total en segundos, se aplica un proceso matemático mediante el subVI ConvertTime para obtener el tiempo en formato m:s. El subVI convierte el tiempo a minutos y lo trunca por un lado para obtener los minutos sin decimales. Por otra parte, el número en minutos completo permite obtener el número de segundos mediante una serie de operaciones entre las que el principal es la de truncado.

### 4.2.5 PARTE 5

La parte 5 contiene el corazón del programa. En el panel frontal se puede ver que existe un interruptor que es el que acciona el comienzo del scan. Los indicadores luminosos que tienen la etiqueta "Reference" y "Sample" indican si ya se han obtenido cada una de las señales a las que hacen referencia.

Por otro lado, en este módulo es donde se solicitan los valores de amplitud y fase mediante los dos subVI que actúan con cada uno de los canales del lock-in. Por el canal 1 se obtiene la amplitud mientras que por el segundo canal se leen los valores de la fase que entrega el lock-in en grados.

Los controles "Start (ps)", "Step" (ps) y "End (ps)" configuran el tiempo inicial y final de las trazas de amplitud y fase temporales, y el paso entre puntos. El control "Delay time (ms)" configura el tiempo de margen después de que el programa se haya comunicado con la ODL y antes de que lo haga con el lock-in.

Para la representación de las dos trazas mientras se van construyendo se coloca un bucle while con registros de desplazamiento que inyectan los datos de una iteración en la siguiente, de esa forma se coloca un nodo que dibuja por una parte el array de amplitud y por otro, el de fase con el número de elementos que tiene hasta el momento ya que en cada iteración se añade un elemento.

El control "Presentation 1st" modifica la traza que se muestra en el gráfico superior mediante la aplicación de un algoritmo. Este algoritmo se ejecuta fuera del bucle while lo que implica que no pueda ser mostrado punto a punto y se tenga que dibujar en el gráfico de una vez. Las condiciones impuestas por el algoritmo obligan a ello ya que requiere que el array de amplitud está formado por todos los elementos; esto es así porque de ese array se extrae el índice del elemento de mayor valor de todos. El valor de ese índice sirve para extraer el elemento que contiene ese índice pero en el array de fase, y manipulando matemáticamente ese valor de fase se obtiene la señal de amplitud real del pulso.

Además, se ha implementado un interruptor con modo de funcionamiento en latch para cambiar el aspecto del pulso una vez se haya terminado de completar el scan. Este interruptor no sólo cambia el dibujo de la amplitud en el primer gráfico sino que también lo hace en el gráfico de la parte 8 en el que se pueden ver todas las trazas de forma simultánea.

### 4.2.6 PARTE 6

En la parte 6 se encuentra el desplegable que permite escoger el eje de abscisas de los gráficos frecuenciales entre 4 opciones, el gráfico del espectro y los indicadores de la SNR y el rango dinámico en dB.

El eje de abscisas se puede modificar para que se muestre una de las siguientes magnitudes:

- Frecuencia en THz, es la opción que viene por defecto
- Longitud de onda en metros
- Número de onda en cm<sup>-1</sup>
- Energía en meV

Además, no sólo se modifican los valores numéricos sino que mediante un nodo de propiedades se cambia la etiqueta que identifican al eje y el número de dígitos decimales dependiendo de la magnitud que se muestre.

También se implementado explícitamente para que se puedan variar las magnitudes una vez se han hecho las medidas y no sólo antes de hacerlas.

Para conseguir el espectro del pulso se han enlazado la amplitud y la fase de cada elemento de las trazas, previamente convertida a radianes. La unión se pasa por un nodo que le aplica la transformada de Fourier. Además, el espectro entero con amplitud y fase de cada medida se almacena en una variable para su posterior tratado en la división que se aplica en la parte de espectroscopia.

Por otro lado, para obtener el diferencial de frecuencia con el que establecer el eje de las frecuencias, se ha trabajado con el diferencial de tiempo, es decir, el tiempo entre muestra que se refleja en el indicador "Step" en segundos de la parte 5.

El eje se ha construido con un bucle for que ejecuta la suma del diferencial de tiempo sucesivamente en cada iteración. La condición por la que se detiene el bucle se cumple cuando se llega a la frecuencia que es la mitad de la máxima ( $f_{max} = 1/T$ ) siendo T el valor indicado en "Step" en segundos.

En el gráfico del espectro se superponen 3 datos. Uno de ellos es la amplitud de la transformada de Fourier del pulso completo. Esa amplitud se ha convertido a magnitud logarítmica y se ha normalizado restando respecto del mayor valor, de modo que ahora el valor máximo tendrá valor 0 dB y el resto de valores se encontrarán por debajo. La representación se hace con escala lineal.

Otro de los datos que se muestra en el gráfico es el rango dinámico. En el programa se ha hecho la implementación del cálculo del RD que se especificaba en el apartado 2.3 de esta memoria. Para ello primero se calcula el ruido de fondo haciendo la media de los valores de la amplitud del espectro que se consideran ruido; en este caso se ha particularizado para que se contabilicen todos los valores por encima de 3 THz.

En el gráfico se ha optado por mostrar la línea que representa, en magnitud logarítmica para que se pueda comparar, el valor máximo de rango dinámico que será por definición cuando la amplitud del espectro sea máxima. Sin embargo, todos los valores que toma la amplitud del espectro se guardan en una variable para trabajar con el rango dinámico completo en la sección de espectroscopia.

El cálculo de la SNR ha presentado más complicaciones ya que se ha necesitado almacenar en una array 2D las amplitudes espectrales de cada medida que se ha hecho para el promediado, de modo que la amplitud espectral de cada medida se encuentra en una fila. Una vez hecho eso se ha implementado un algoritmo para calcular la desviación típica del valor de cada índice mediante un bucle for con registros de desplazamiento. Para ello primero se ha traspuesto la matriz, de forma que se pueda operar con los mismos índices de cada medida, es decir, que se sume el índice 0 del array de amplitud espectral de la primera medida, con el índice 0 de la segunda medida, éstos con la tercera medida y así sucesivamente para todos los índices. La trasposición se ha hecho porque el operador sumatorio de LabVIEW trabaja con filas sumando los elementos de izquierda a derecha, y no con columnas. Una vez que se ha completado el proceso, se muestra el valor máximo de la SNR en decibelios de forma simultánea con los datos anteriores en el mismo gráfico espectral. Si sólo se hace una medida no se calcula la SNR.

Como en el caso del rango dinámico, la representación de la línea se ha conseguido formando un array en el que todos los elementos son el valor máximo mediante un bucle for.

### 4.2.7 PARTE 7

En esta parte se encuentra el gráfico que permite visualizar las trazas que se deseen de forma simultánea de forma que se pueden establecer comparaciones entre las señales de referencia y de la muestra. Las trazas que se pueden visualizar son las dos temporales, amplitud y fase, y la de la amplitud espectral.

Además, hay una serie de controles e interruptores que permiten modificar que señales se muestran, su nombre e incluso eliminarlas para que no aparezcan en el panel. Dependiendo de donde se sitúe el conmutador superior se escogen los datos almacenados en un clúster o bien de los datos sin normalizar o los normalizados.

Los botones "All off" y "All on" simplemente escriben a todos los booleanos "Show?" para que se desactiven o activen, de forma que al presionar "Update plot" las señales no se verán o sí, respectivamente. Esto se consigue con un nodo de propiedades que dependiendo del valor que le envía el booleano activa o desactiva la visualización.

Para el renombrar las señales se sigue el mismo proceso pero con otras variables.

Para eliminar las señales que se quieran desechar, el programa comprueba cuales son las que tienen el booleano "Show?" desactivado y con un bucle for escribe vacíos en las posiciones de las variables de datos correspondientes para posteriormente actualizar el gráfico general automáticamente.

#### 4.2.8 PARTE 8

La parte 8 corresponde al apartado de espectroscopia. En él se ejecuta el algoritmo por el que se extraen los parámetros físicos; por una parte el índice de refracción, y por otra el coeficiente de absorción. El panel frontal está formado por el interruptor que acciona el comienzo del mismo y por el control que indica el espesor de la muestra.

El procedimiento es desensamblar en arrays individuales las filas de la matriz que contiene el espectro completo de la señal de referencia y de la señal de la muestra. La extracción se consigue mediante un bucle for que saca cada fila de forma individual. Una vez hecho eso, se procede a la división.

Hay que tener en cuenta que para trabajar con la fase de la división primero hay que corregirla mediante una operación que se conoce como *unwrap* que elimina las discontinuidades provocadas por los saltos de fase de los múltiplos de  $2\pi$  de la fase de la división.

Después se ha procedido a la implementación de los sucesivos cálculos explicados en el apartado 2.1.1 por los que se obtienen como soluciones el índice de refracción y el coeficiente de absorción que posteriormente son dibujados en sus respectivos gráficos. En el gráfico de absorción también se muestra simultáneamente el coeficiente de absorción máximo descrito en el mismo apartado.

### 4.3 EJEMPLO DE EXTRACCIÓN DE PARÁMETROS

Para comprobar que el funcionamiento del programa es el correcto se ha analizado una muestra de 1,9 cm de poliestireno.

En primer lugar se ha tomado la señal de referencia de 280 ps a 330 ps con pasos de 0,1 ps [Fig.22]:

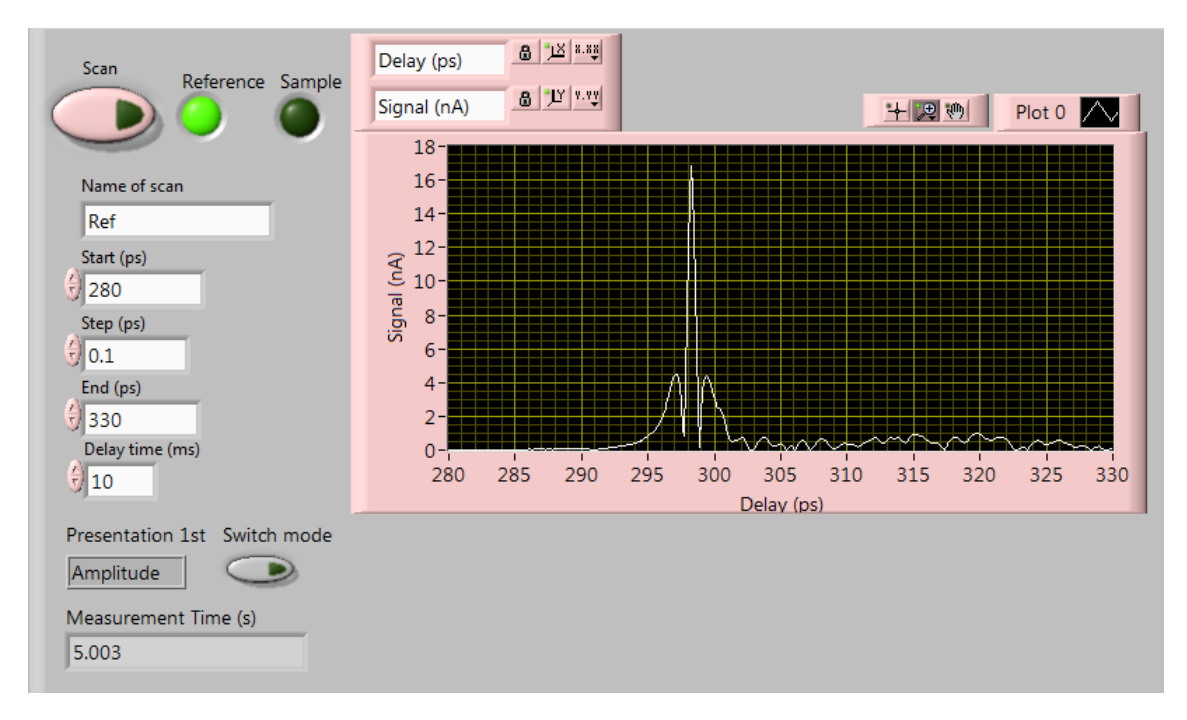

**Fig. 22. Señal de amplitud temporal de la medida de referencia obtenida del lock-in**

Aplicamos el cambio de aspecto para mostrar la forma real del pulso [Fig.23]:

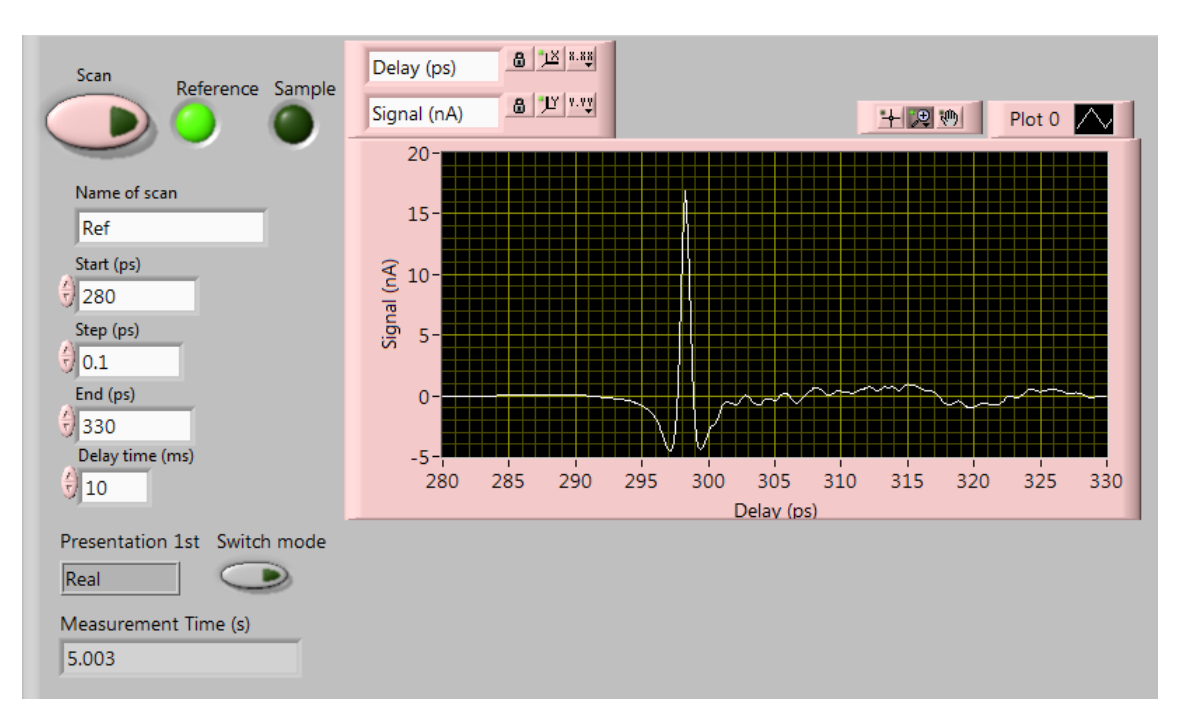

**Fig. 23. Señal de amplitud real de la medida de referencia**

Por otro lado la fase que devuelve el lock-in en grados es [Fig.24]:

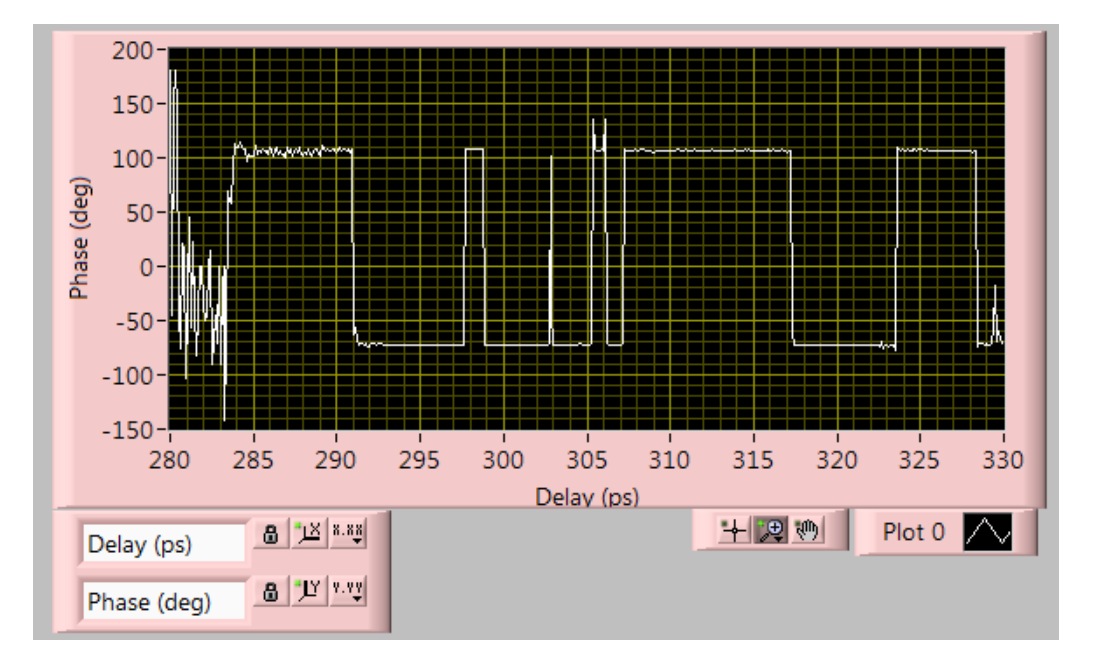

**Fig. 24. Traza de la fase de la medida de referencia**

Se aplica la transformada de Fourier cuya amplitud es [Fig.25]:

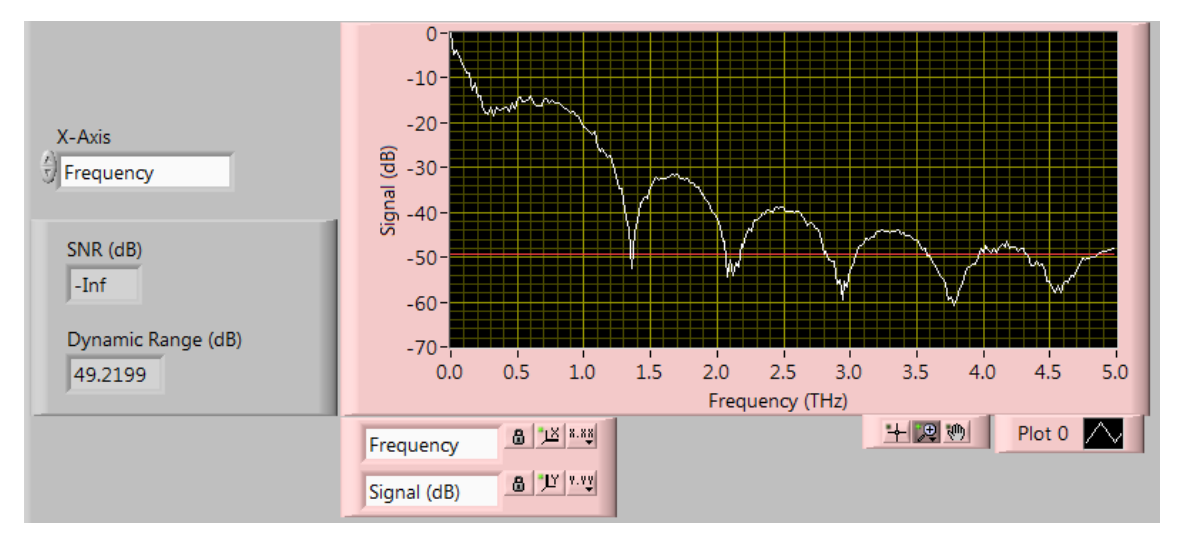

**Fig. 25. Amplitud espectral de la medida de referencia y el rango dinámico**

Se muestra también el rango dinámico y la SNR devuelve un valor inválido porque no se aplica al no aplicar promediado.

Una vez hecho eso, se procede a colocar la muestra en el sistema espectroscópico y se vuelve a escanear obteniendo la amplitud [Fig.26]:

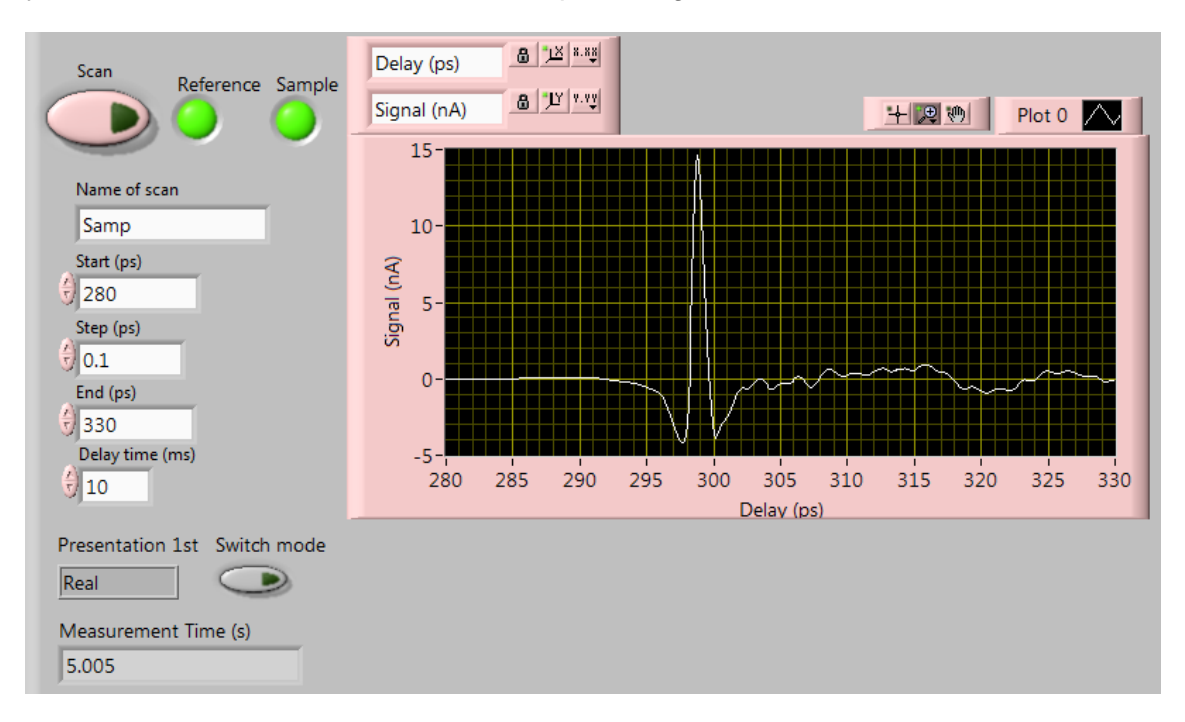

**Fig. 26. Señal real de amplitud temporal de la medida con la muestra**

Cuya fase es la presentada en la siguiente figura [Fig.27]:

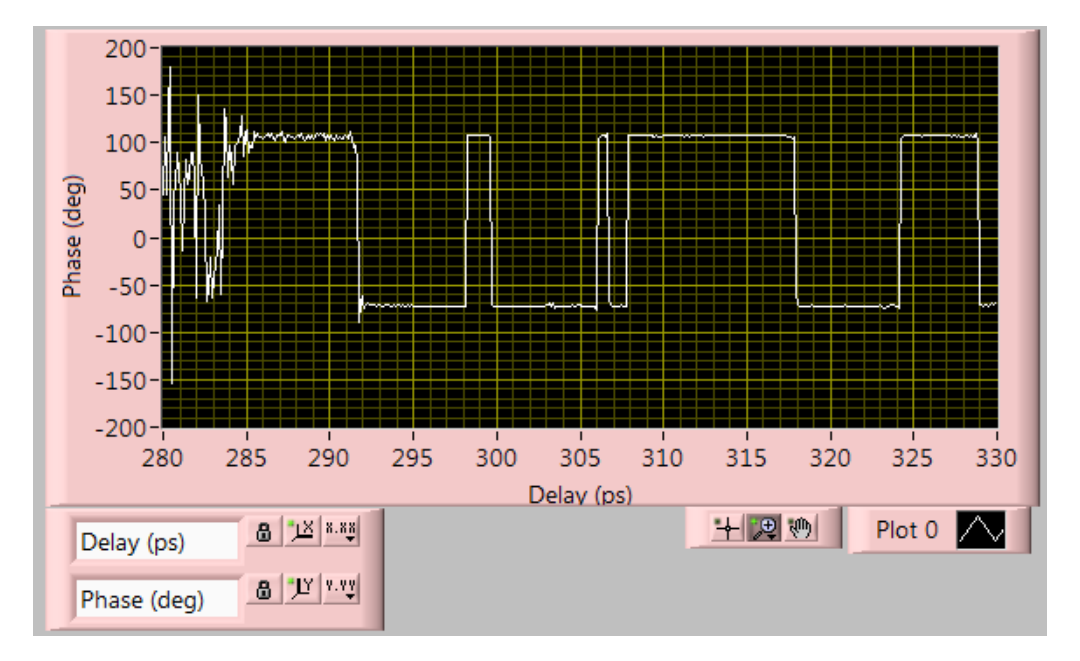

**Fig. 27. Señal de fase de la medida con la muestra**

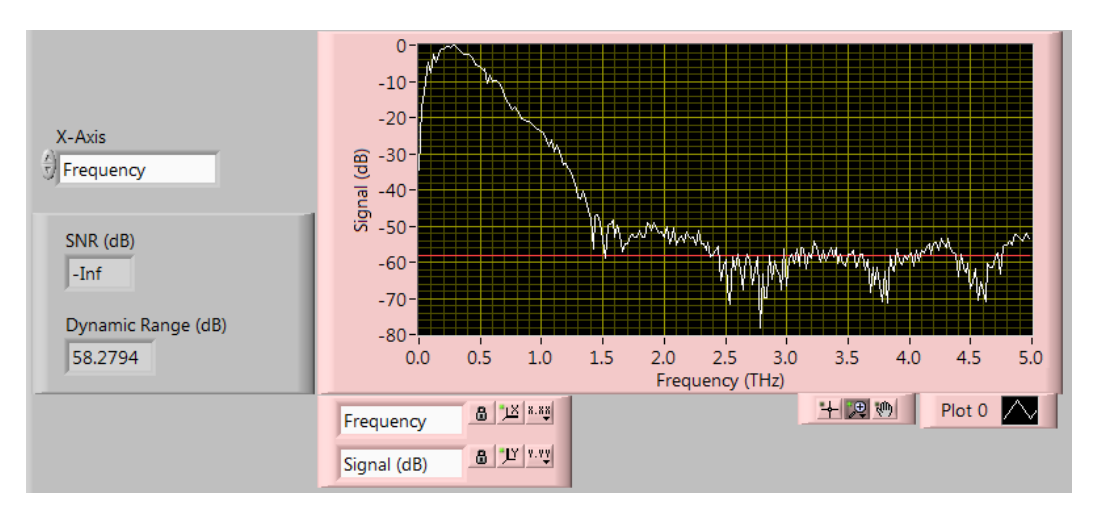

La amplitud del espectro resultante en este caso es [Fig.28]:

**Fig. 28. Amplitud del espectro de la medida con la muestra**

A continuación se puede visualizar la comparación de las señales de amplitud temporal [Fig.29] y amplitud espectral [Fig.30].

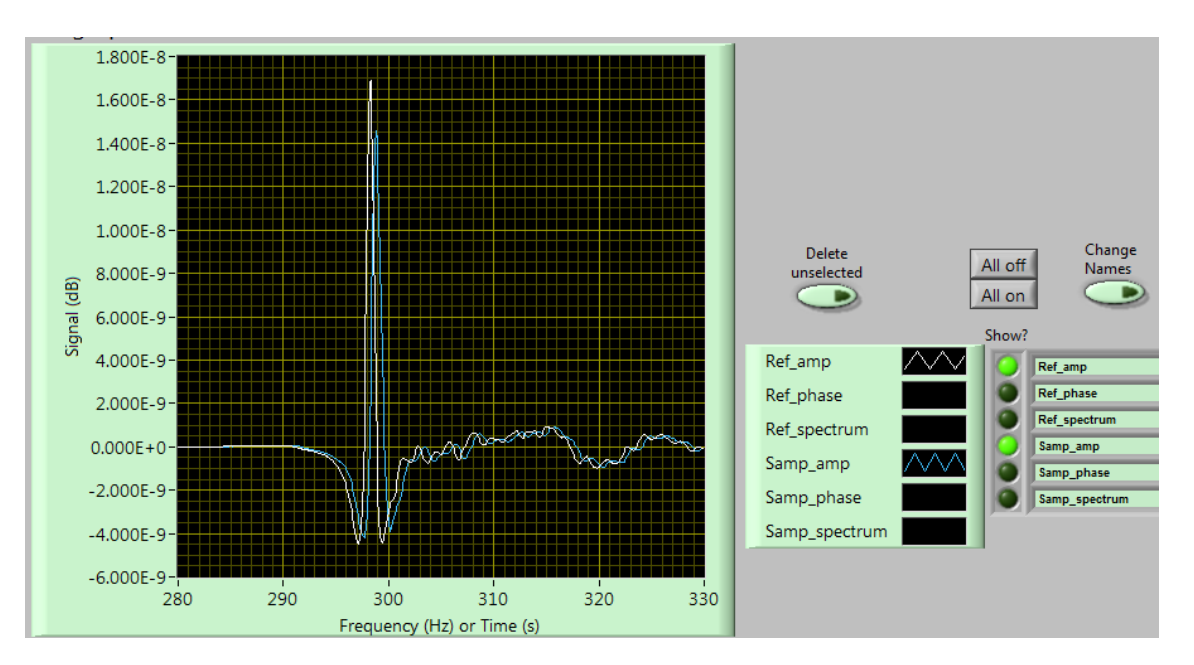

**Fig. 29. Comparación de las trazas de referencia y de la muestra**

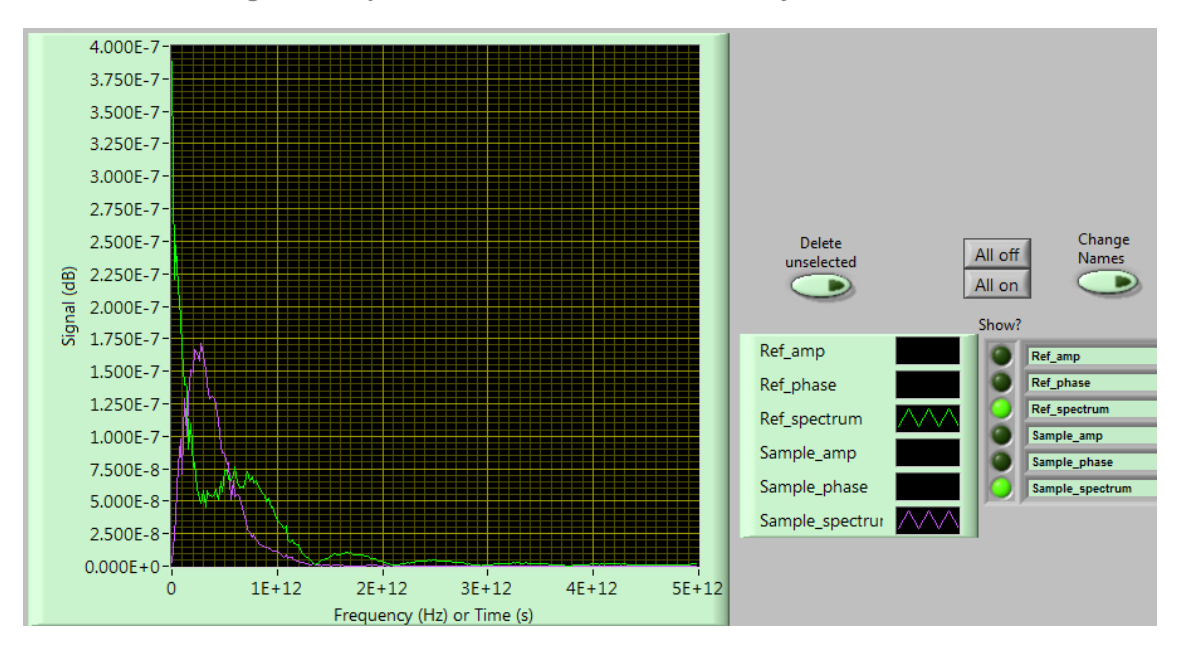

**Fig. 30. Comparación de las señales de amplitud espectral de la referencia y de la muestra**

Con las trazas almacenadas se procede a ejecutar el algoritmo que calcula la extracción de los parámetros. A continuación se muestra el aspecto que tienen la división de los dos espectros [Fig.31], el índice de refracción [Fig.32] y el coeficiente de absorción [Fig.33]:

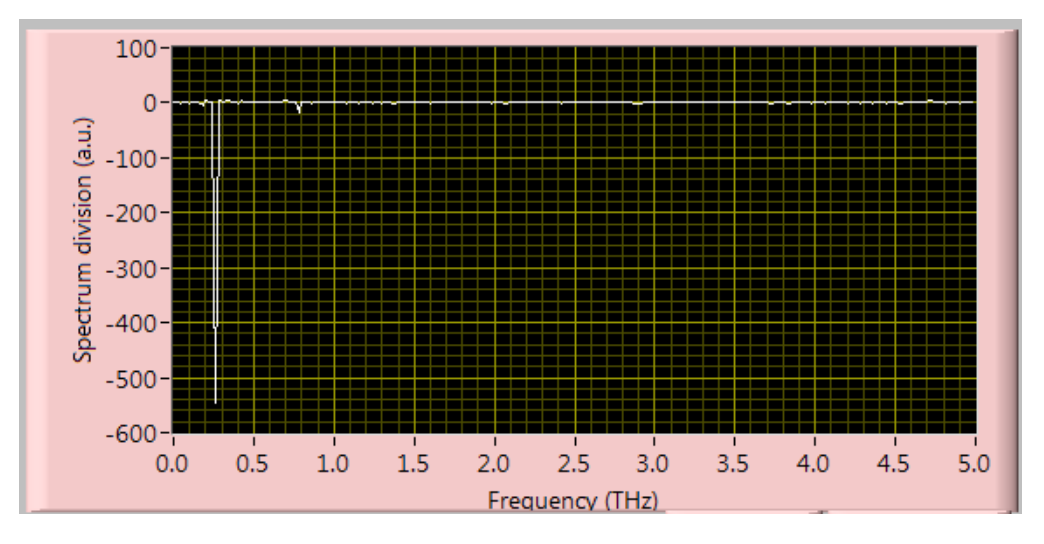

**Fig. 31. Resultado de la división de los espectros completos**

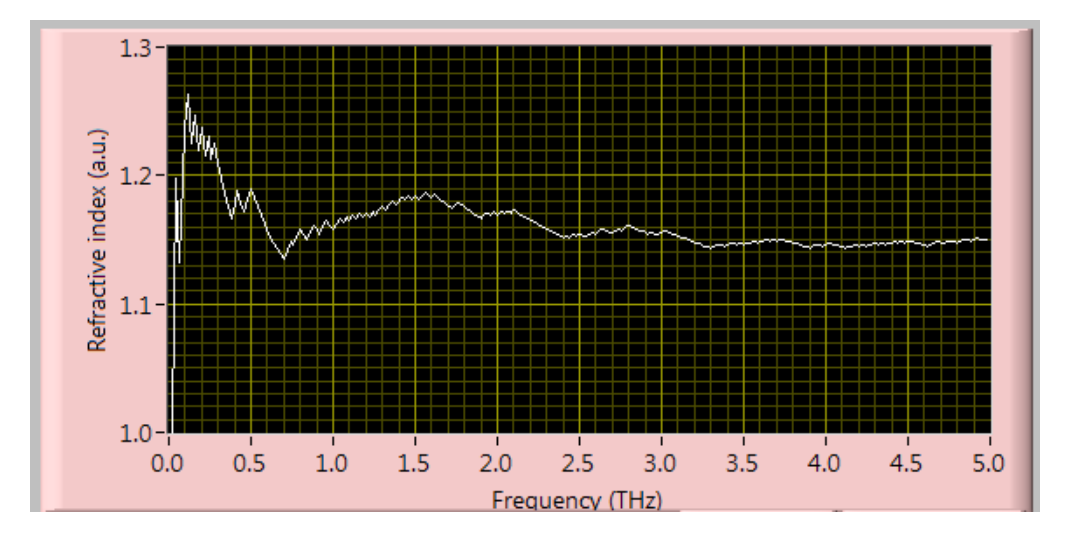

**Fig. 32. Índice de refracción obtenido para todas las frecuencias**

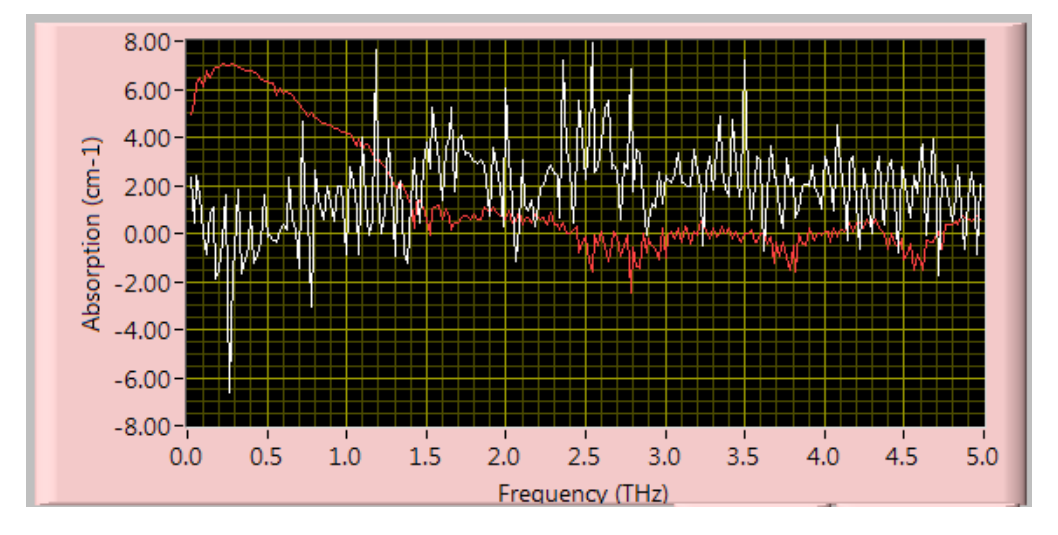

**Fig. 33. Coeficiente de absorción obtenido para todas las frecuencias**

Los resultados obtenidos respecto a la muestra de poliestireno tanto del índice de refracción como del coeficiente no se han podido contrastar con alguna referencia en la literatura de la materia ya que no se han encontrado medidas llevadas a cabo con el mismo material.

Sin embargo, en una medida que se ha hecho posteriormente con silicio de baja resistividad de 0,65 mm de espesor se han encontrado incongruencias en los parámetros físicos extraídos respecto a la medida con silicio de baja resistividad de 0,5 mm presentada en el apartado 7 de la referencia [16]. De esa forma se va a realizar una revisión del código implementado.

### Capítulo 5.

### **CONCLUSIONES**

En esta memoria se ha descrito el estado del arte de los sistemas espectroscópicos en el dominio del tiempo en el rango de los terahercios, profundizando en cada uno de los dispositivos utilizados en un sistema de este tipo y presentando las configuraciones y los distintos modos en los que se puede llevar a cabo la espectroscopia. Se ha expuesto el trabajo realizado con el software de programación LabVIEW y finalmente se ha plasmado el proceso de extracción de parámetros físicos de una muestra de ejemplo.

La realización del proyecto presentado en esta memoria ha supuesto una dilatada fuente de aprendizaje en el campo de los THz, ámbito en el que personalmente no había indagado. Además, gracias la revisión de los artículos referentes al estudio de esta porción del espectro electromagnético he adquirido valiosos conocimientos de forma colateral sobre otras materias como el funcionamiento de las fuentes ópticas o la espectroscopia.

La parte práctica, y central, del proyecto ha sido la programación en entorno gráfico. La mejora en el control de LabVIEW ha sido notable pues las dificultades se han presentado como un reto que había que superar; a lo largo de la realización del proyecto he ampliado el repertorio de recursos con los que conseguir los objetivos fijados.

### Capítulo 6.

# BIBLIOGRAFÍA

[1] Yun-Shik Lee, "Principles of Terahertz Science and Technology", Springer (2009).

[2] A. Giles Davies, Andrew D. Burnett, Wenhui Fan, Edmund H. Linfield, and John E. Cunningham, "Terahertz spectroscopy of explosives and drugs", Materials Today Vol. 11 No. 3 (2008) 18-26.

[3] Charles A. Schmuttenmaer, "Exploring Dynamics in the Far-Infrared with Terahertz Spectroscopy", Chem. Rev. (2004), 104, 1759-1779.

[4] Masayoshi Tonouchi, "Cutting-edge terahertz technology", Nature Publishing Group, Nature Photonics (2007).

[5] Yao-Chun Shen, "Terahertz pulsed spectroscopy and imaging for pharmaceutical

applications: A review", International Journal of Pharmaceutics 417 (2011) 48– 60.

[6] Peter Uhd Jepsen, David G. Cooke, and Martin Koch, "Terahertz spectroscopy and imaging – Modern techniques and applications", Laser Photonics Rev. 5, No. 1, (2011) 124–166.

[7] Jason D. Readle, "Terahertz Time-Domain Spectroscopy", University of Illinois at Urbana-Champaign (2007).

[8] T. Kleine-Ostmann *et ál.*, "Continuous-wave THz imaging", Electronic Letters, Vol. 37, No. 24 (2001) 1461-1463.

[9] Solid-state Lasers article, Encyclopedia of Laser Physics and Technology, Rüdiger Paschotta, Wiley-VCH (2008). Versión online.

[10] Mode Locking article, Encyclopedia of Laser Physics and Technology, Rüdiger Paschotta, Wiley-VCH (2008). Versión online.

[11] Passive Mode Locking article, Encyclopedia of Laser Physics and Technology, Rüdiger Paschotta, Wiley-VCH (2008). Versión online.

[12] Mode-locked Fiber Lasers article, Encyclopedia of Laser Physics and Technology, Rüdiger Paschotta, Wiley-VCH (2008). Versión online.

[13] PCA – Photoconductive Antenna for THz Applications, Batop Optoelectronics, http://www.batop.de/information/PCA\_infos.html.

[14] Ingrid Wilke and S. Sengupta, "Nonlinear Optical Techniques for Terahertz Pulse Generation and Detection – Optical Rectification and Electrooptic Sampling" in "Terahertz Spectroscopy: Principles and Applications", edited by S. L. Dexheimer, Optical Science and Engineering, CRC Press, Vol. 131, (2007) 41-72.

[15] Lionel Duvillaret *et ál.*, "A Reliable Method for Extraction of Material Parameters in Terahertz Time-Domain Spectroscopy", IEEE J. Sel. Top. Quantum Electron. Vol. 2, (1996) 739-746.

[16] W. Withayachumnankul *et ál*., "Material parameter extraction for terahertz timedomain spectroscopy using fixed-point iteration", Proc. SPIE 5840, (2005) 221-231.

[17] U. Møller, P. U. Jepsen *et ál.*, "Determination of Alcohol- and Sugar Concentration in Aqueous Solutions using Reflection Terahertz Time-Domain Spectroscopy", Tech. Univ. of Denmark, Lyngby (2007).

[18] Peter Uhd Jepsen *et ál.*, "Dynamic range in terahertz time-domain transmission and reflection spectroscopy", Optics Letters Vol. 30, No. 1 (2005).

[19] Mira Naftaly and Richard Dudley, "Methodologies for determining the dynamic ranges and signal-to-noise ratios of terahertz time-domain spectrometers", Optics Letters Vol. 34, No. 8 (2009).

[20] B. Sartorius *et ál.*, "All-fiber terahertz time-domain spectrometer operating at 1.5 μm telecom wavelengths", Optics Express Vol. 16, No. 13 (2008) 9565-9570

[21] H. Roehle *et ál.*, "Next generation 1.5 μm terahertz antennas: mesa-structuring of InGaAs/InAlAs photoconductive layers", Optics Express, Vol. 18, No. 3 (2010) 2296- 2301

### Anexo 1.

# DISPOSITIVOS DEL SISTEMA DEL LABORATORIO

En primer lugar se muestra el aspecto físico del láser empleado como fuente de pulsos de femtosegundos [Fig.34]:

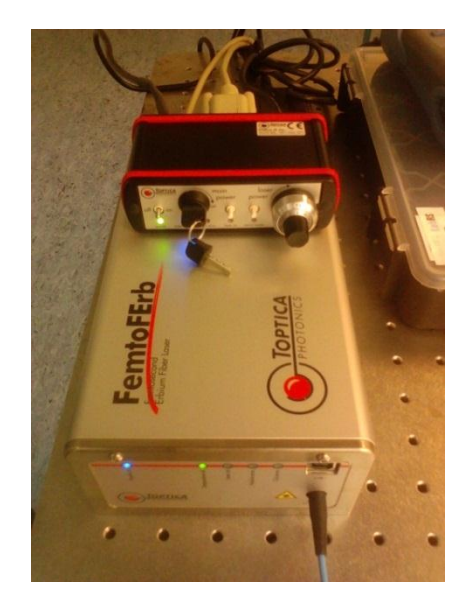

**Fig. 34. Láser de femtosegundos empleado**

A continuación se pueden ver las antenas fotoconductoras y las lentes colimadoras del sistema [Fig.35]:

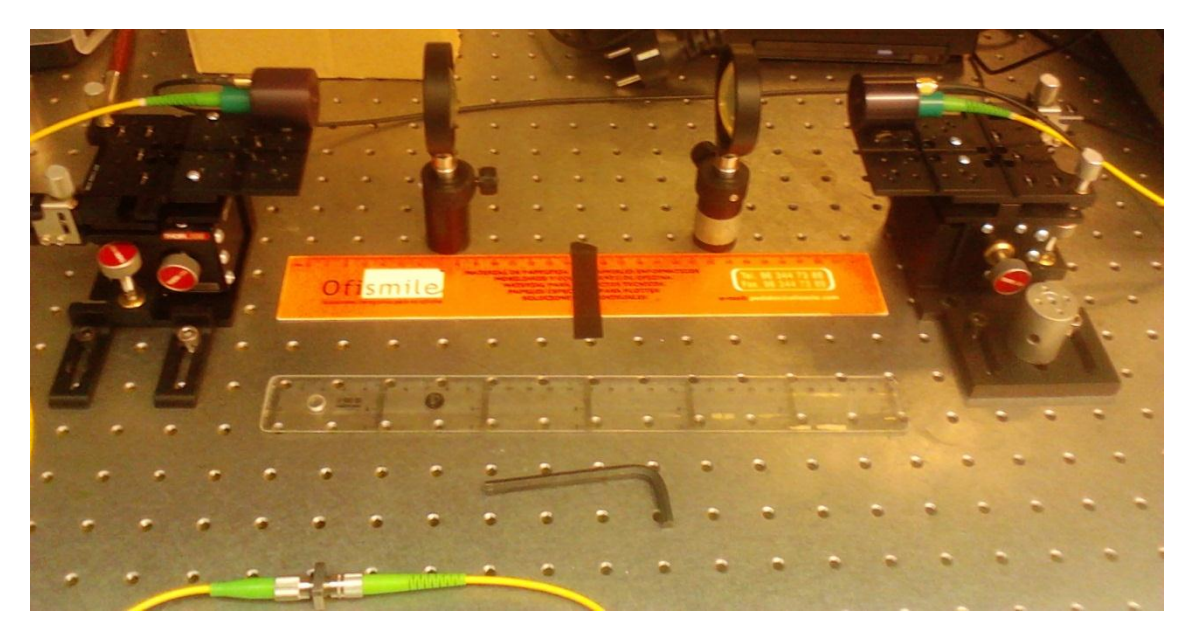

**Fig. 35. Camino que siguen los pulsos y los dispositivos ópticos empleados**

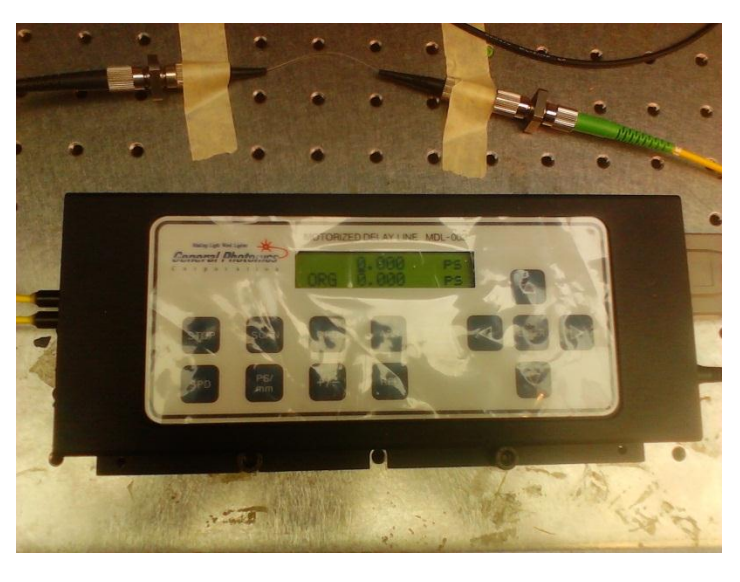

La [Fig.36] presenta la ODL utilizada para conseguir las trazas temporales.

**Fig. 36. Aspecto de la ODL utilizada**

Por último se muestra el lock-in conectado con el programa mediante el cual se procesan los datos obtenidos [Fig. 37].

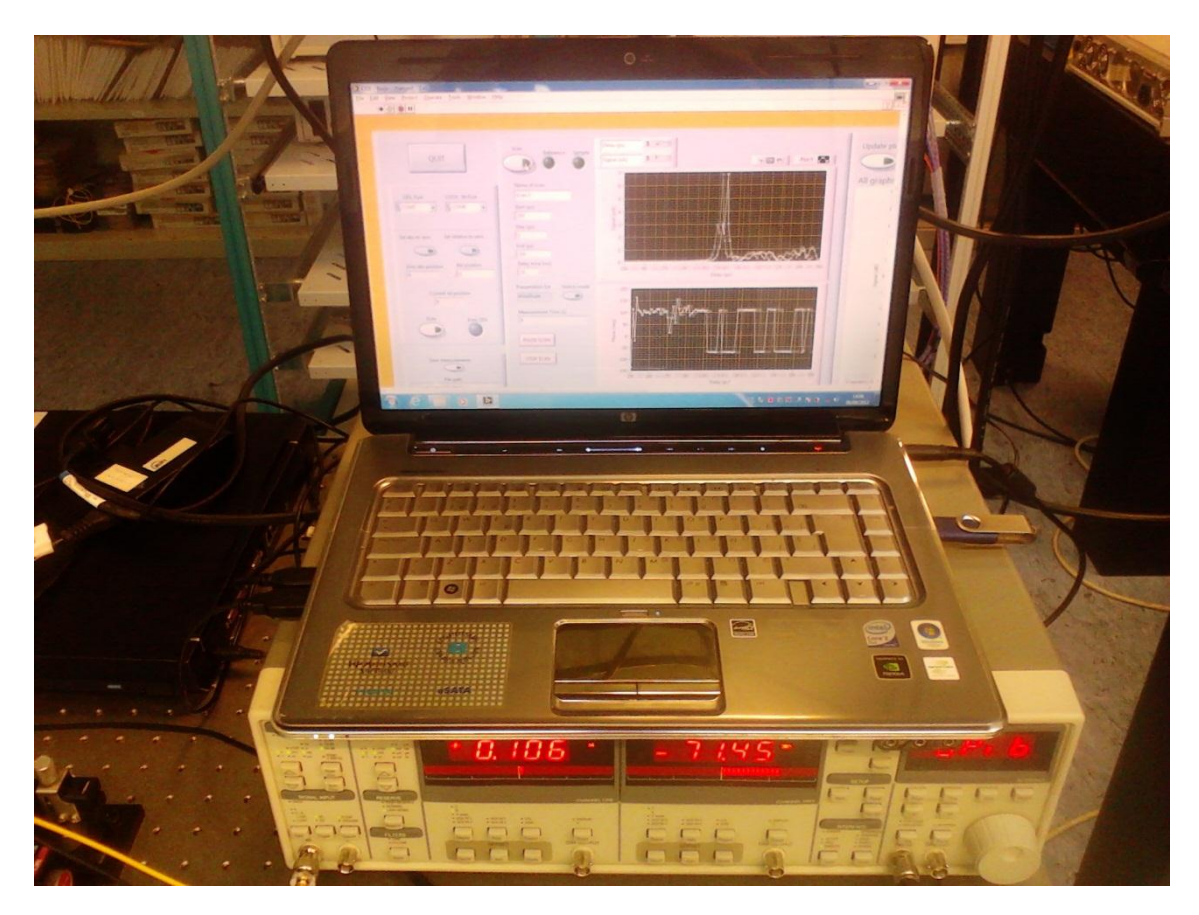

**Fig. 37. Amplificador lock-in conectado con el programa desarrollado**

### Anexo 2.

# CÓDIGO DEL VI PRINCIPAL DEL PROGRAMA IMPLEMENTADO

En la siguiente figura [Fig.38] se encuentra plasmado el código del VI principal del programa que se ha desarrollado en LabVIEW:

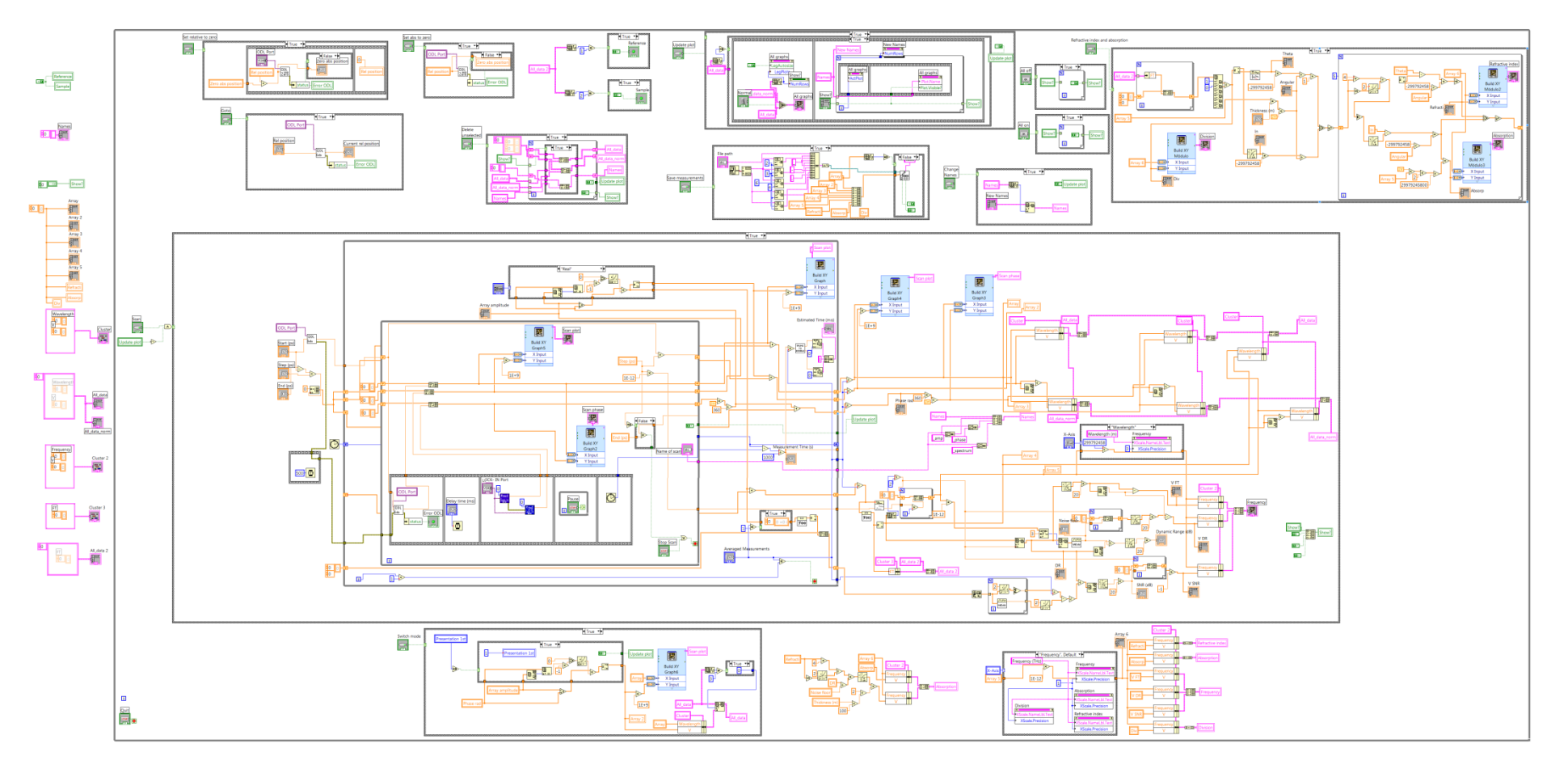

**Fig. 38. Código en LabVIEW del VI principal**